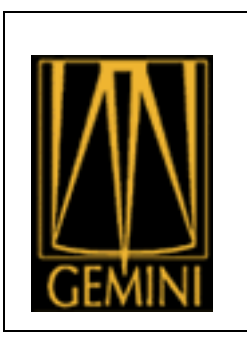

# **Coding Standards and Guidelines for the Gemini Data Processing Software**

**Kathleen Labrie, Craig Allen, and Emma Hogan**

Science Users Support Department

V2.1 – 03 October 2018

### **Revision History**

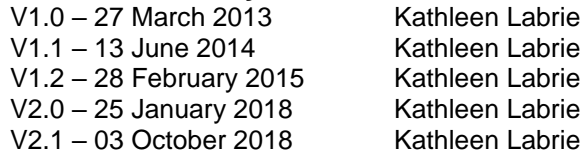

### **Document ID:** DPSG-STD-102\_CodingStandards

#### **Document Purpose**

This document defines the coding standards and guidelines to apply to the implementation of the Gemini data processing software suite.

#### **Intended Audience**

This document is intended primarily to the developers of the Gemini data processing software, whether they are on the Data Processing Software Group or not. This document is to be used by anyone reviewing code against the standards.

### **Table of Contents**

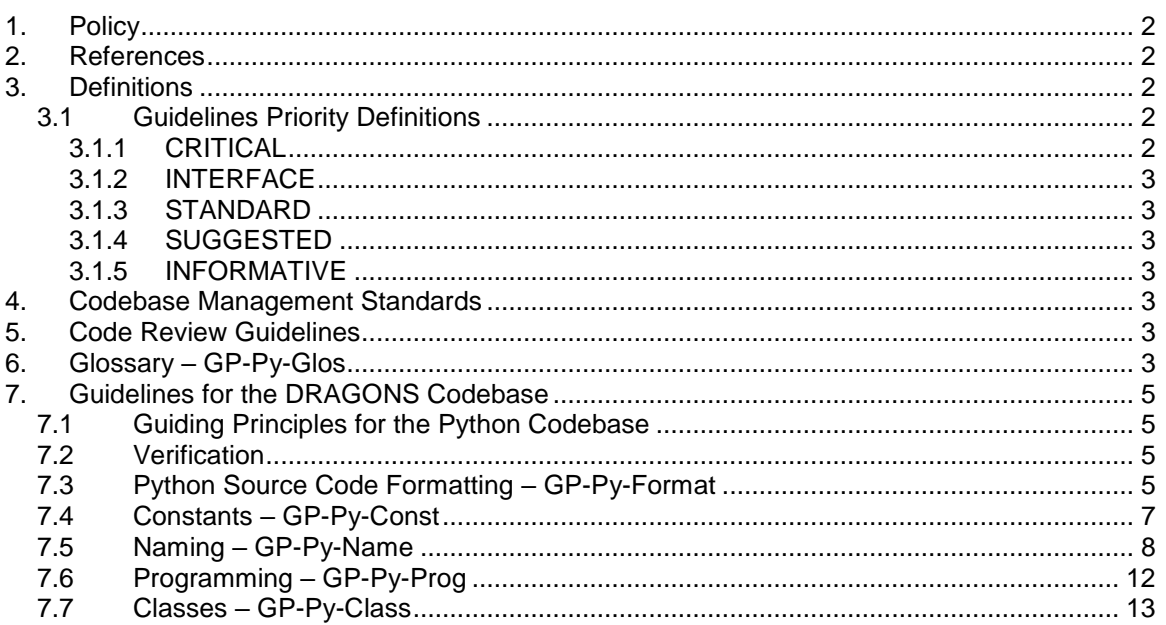

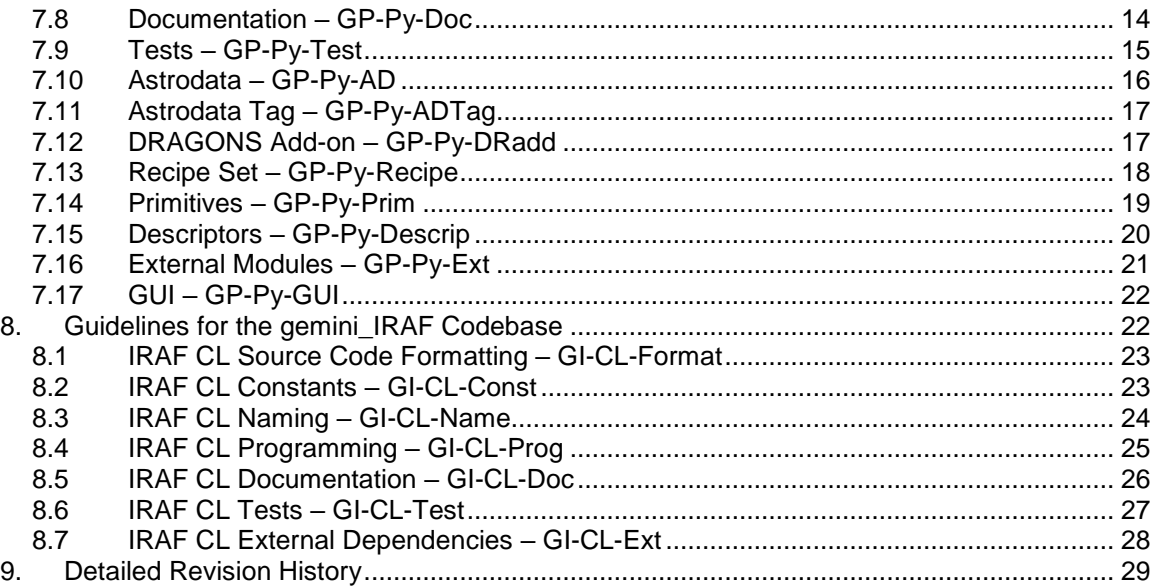

## **1. Policy**

The guidelines stated in this document are to be adhered to when developing software for the Gemini data processing software suite. Code will be reviewed against these guidelines. The objectives are to ensure quality, robustness, maintainability, and re-usability.

## **2. References**

DPSG-STD-101\_ConfMgmtNomenclature.docx PIPE-TEMP-101\_Primitive.py PIPE-USER-102\_DatasetNameSuffixes.docx

## **3. Definitions**

#### *3.1 Guidelines Priority Definitions*

Each guideline is given a priority level. The levels are:

- 1. CRITICAL
- 2. INTERFACE
- 3. STANDARD
- 4. SUGGESTED
- 5. INFORMATIVE

#### **3.1.1 CRITICAL**

CRITICAL guidelines are those that are crucial to the functioning of the software. If they are not followed the software will not work. For example, if a recipe filename does not respect the format "recipe.\*", it will not be recognized as a recipe by the Recipe System.

### **3.1.2 INTERFACE**

Guidelines marked as INTERFACE are generally those that are related to interfaces or user/programmer experience. Those guidelines must be adhered to during development.

#### **3.1.3 STANDARD**

Guidelines marked STANDARD priority are required and often related to the perceived cleanliness of the code. They express a general team consensus on best practices. Deviation from those guidelines need to be justified and approved. (KL: what is the process for such approval?)

#### **3.1.4 SUGGESTED**

SUGGESTED guidelines are for points that are left to the individual discretion of the developer but upon which the team has agreed are often arguably best practices, though there may be exceptions and application depends on the case.

#### **3.1.5 INFORMATIVE**

Guidelines labeled INFORMATIVE are suggestions to help convey some regular practices that can be valuable but are not critical in any way, for examples practices that promote forwardcompatibility.

### **4. Codebase Management Standards**

The Codebase Management standards are defined in the document DPSG-STD-103\_CodebaseMgmt. The document provides information about revision control for both the Python codebase and the IRAF codebase. [KL. see http://gdpsg.wikisinternal.gemini.edu/index.php/GDPSG-CodebaseManagement when it's time to write that document.]

### **5. Code Review Guidelines**

The Code Review process and guidelines are defined in the document DPSG-PROCESS-101\_CodeReview. The document provides information about the whole code review process, from objectives of the reviews to their duration, for example. [KL. see http://gdpsg.wikisinternal.gemini.edu/index.php/GDPSG-CodebaseManagement when it's time to write that document.]

### **6. Glossary – GP-Py-Glos**

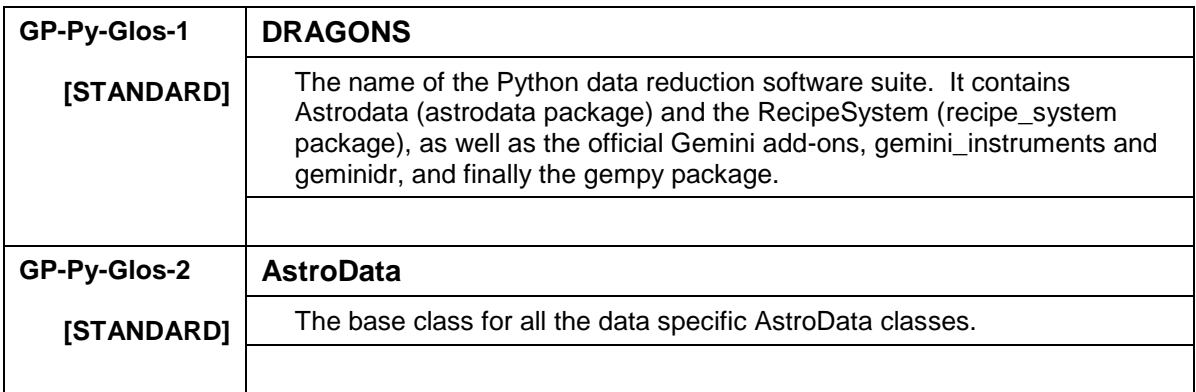

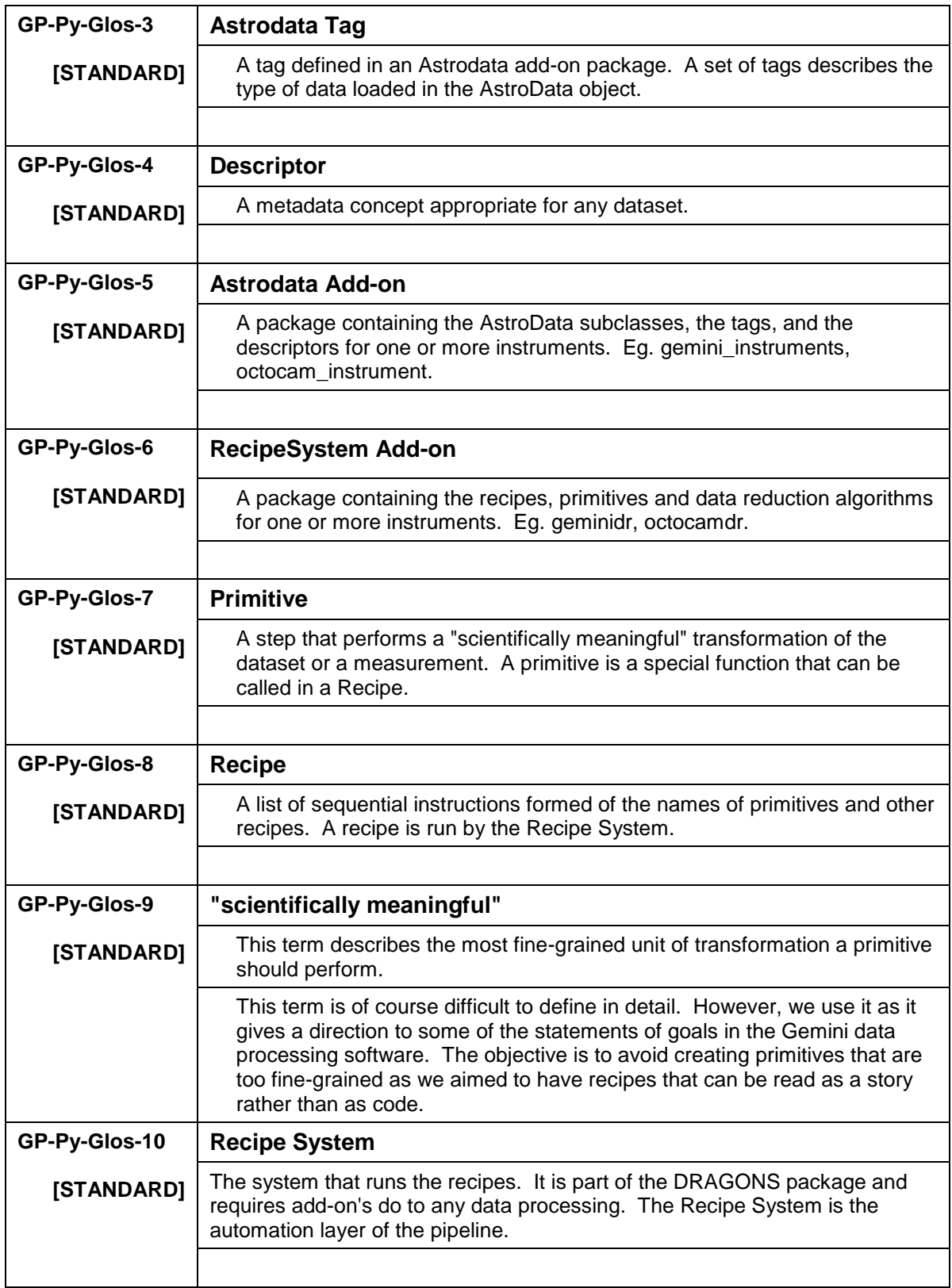

### **7. Guidelines for the DRAGONS Codebase**

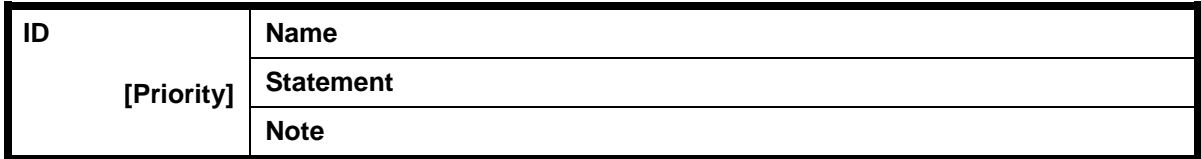

### *7.1 Guiding Principles for the Python Codebase*

#### **1) PEP8**

The "Style Guide for Python Code" (PEP8) shall be adopted, unless otherwise specified. (http://www.python.org/dev/peps/pep-0008/)

#### **2) Clarity**

Source code and comments effectively communicates information to readers only to the extent that its contents are made comprehensible. Clarity is enhanced through writing comments in complete sentences consisting of correctly spelled words. Placing declarations and directives so that they are easy to find, using clean and simple logic, and using meaningful names.

#### **3) Visual Coherence**

Software placing related information in close visual proximity, and visually separating unrelated information, is more readable than code which does not.

#### **4) Consistency**

Requires that all software within a project conform to a single set of syntactic and stylistic conventions.

#### **5) Integrity**

The most obvious form of integrity is physical integrity. Source files must be editable, viewable, and printable, using standard utilities available on a variety of platforms.

#### **6) Modularity**

Maintenance of software is easier when the software is composed of pieces which may be rearranged and/or modified independently of each other.

#### **7) Efficiency**

At Gemini we are data bound, therefore it is important to keep code as efficient as possible without compromising portability.

#### *7.2 Verification*

The developer should run pylint on the code during development and certainly before submitting the code for review. A pylintrc for the DRAGONS software is available in DRAGONS/gempy/support\_files. To use, just copy pylintrc to \$HOME/.pylintrc.

### *7.3 Python Source Code Formatting – GP-Py-Format*

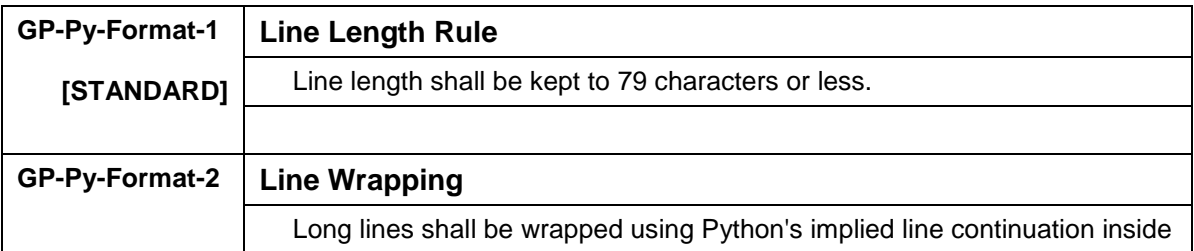

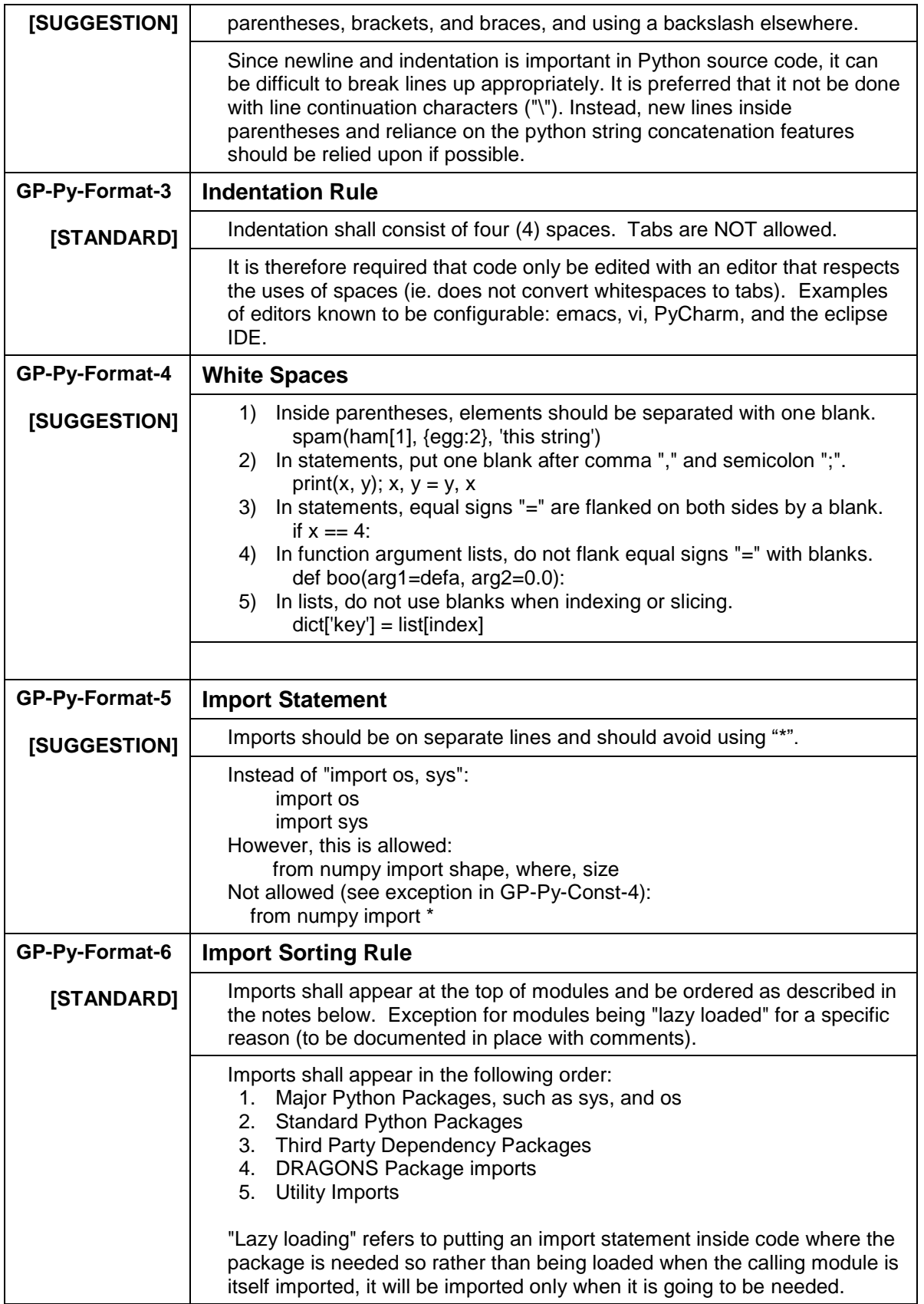

# *7.4 Constants – GP-Py-Const*

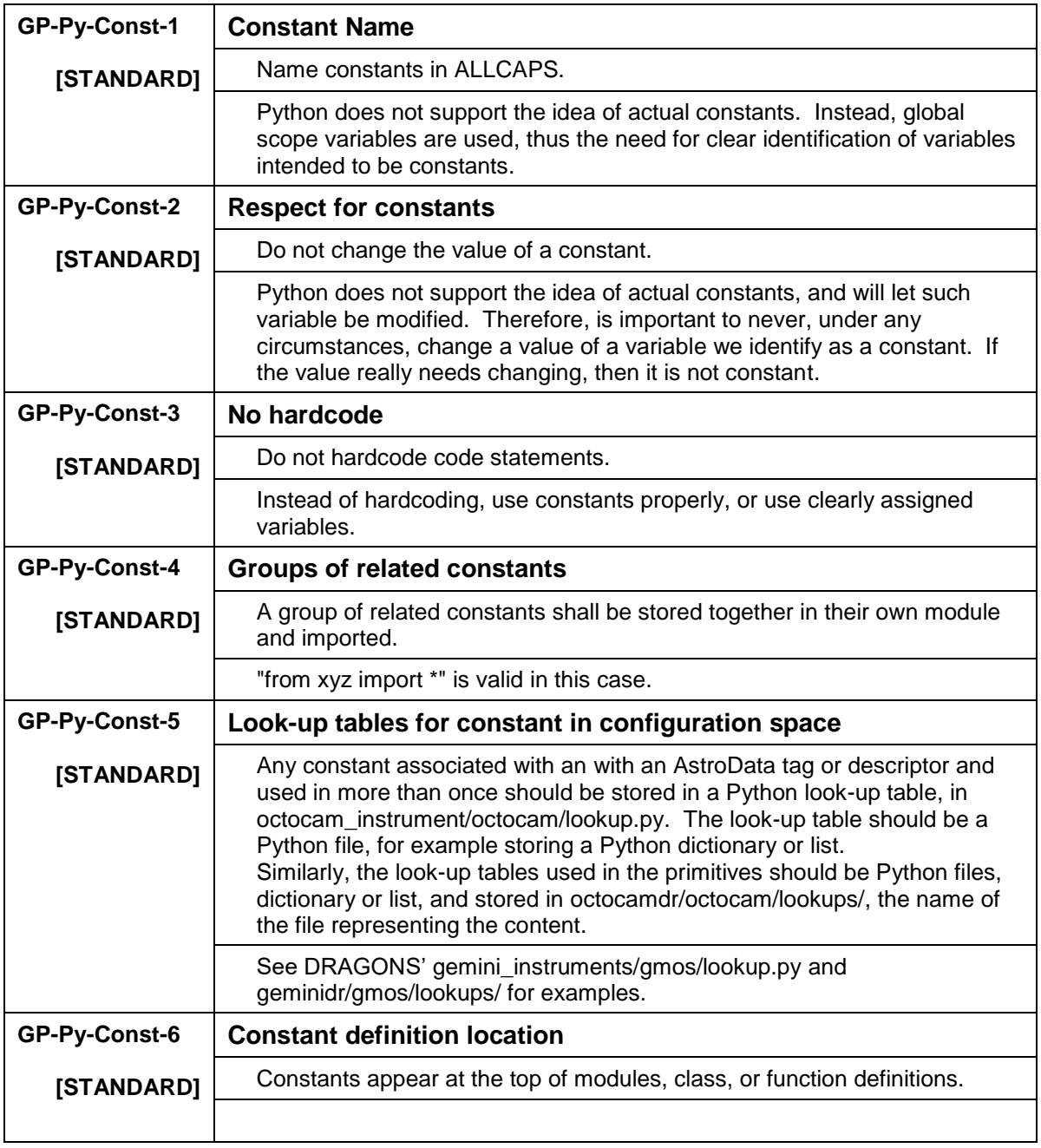

# *7.5 Naming – GP-Py-Name*

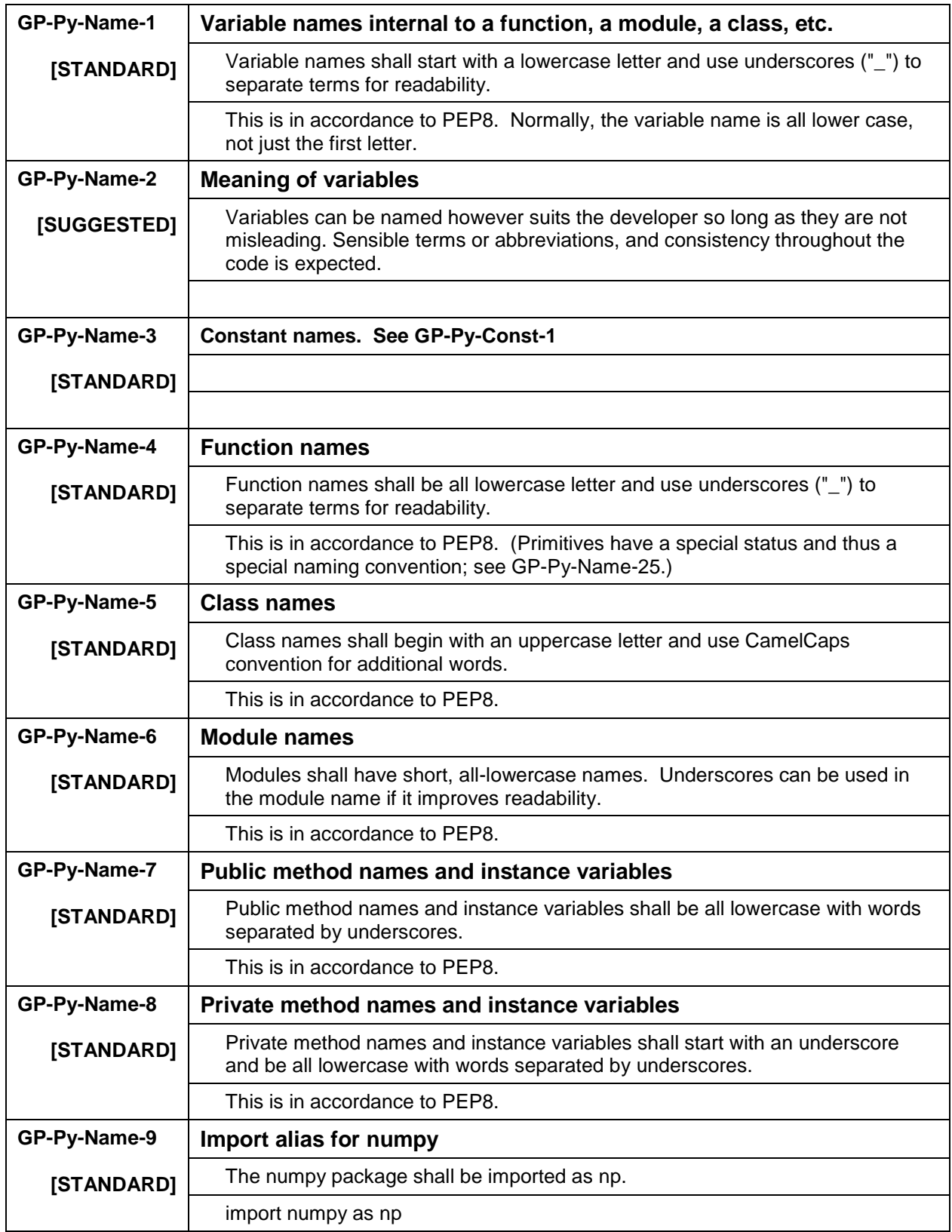

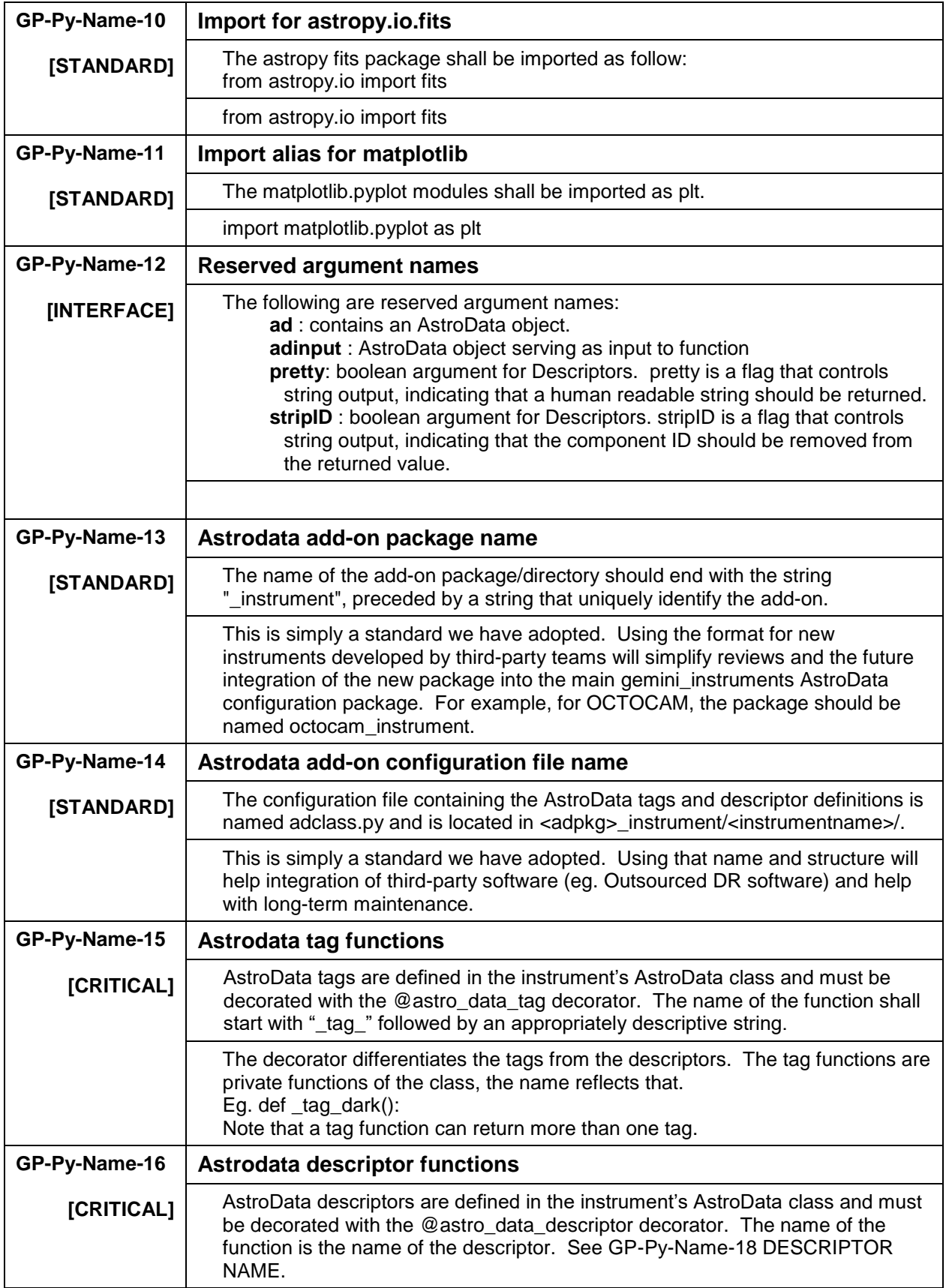

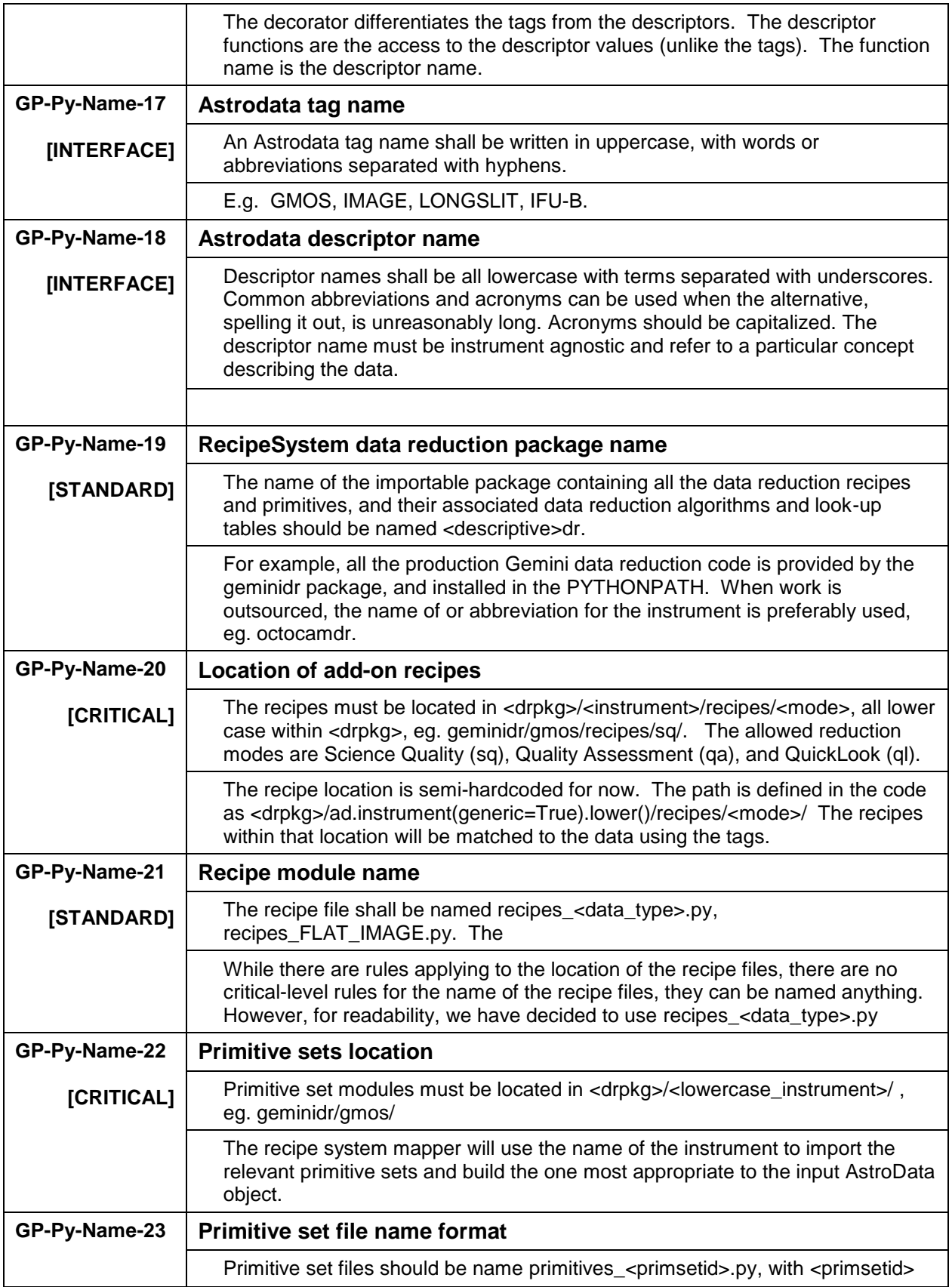

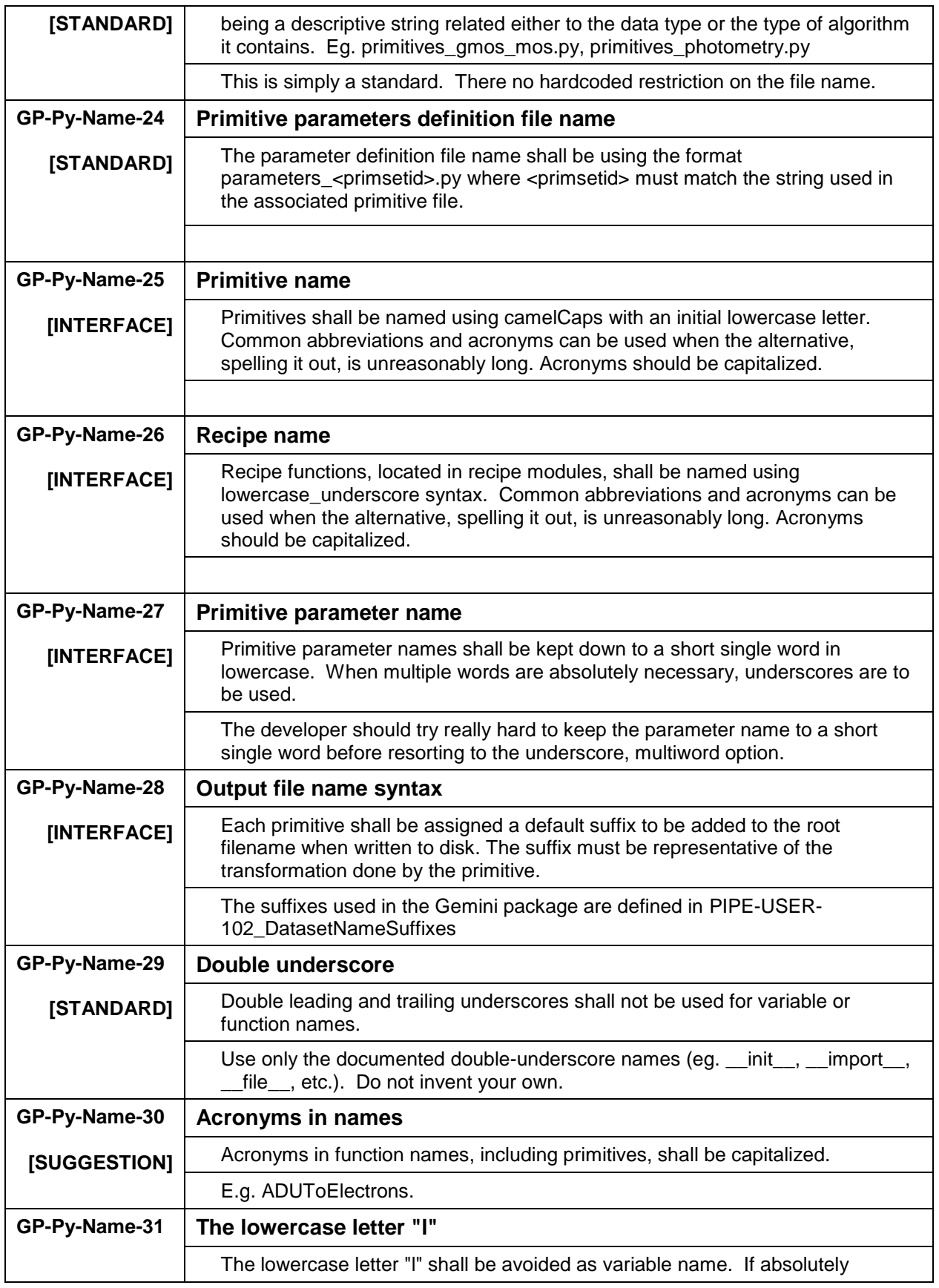

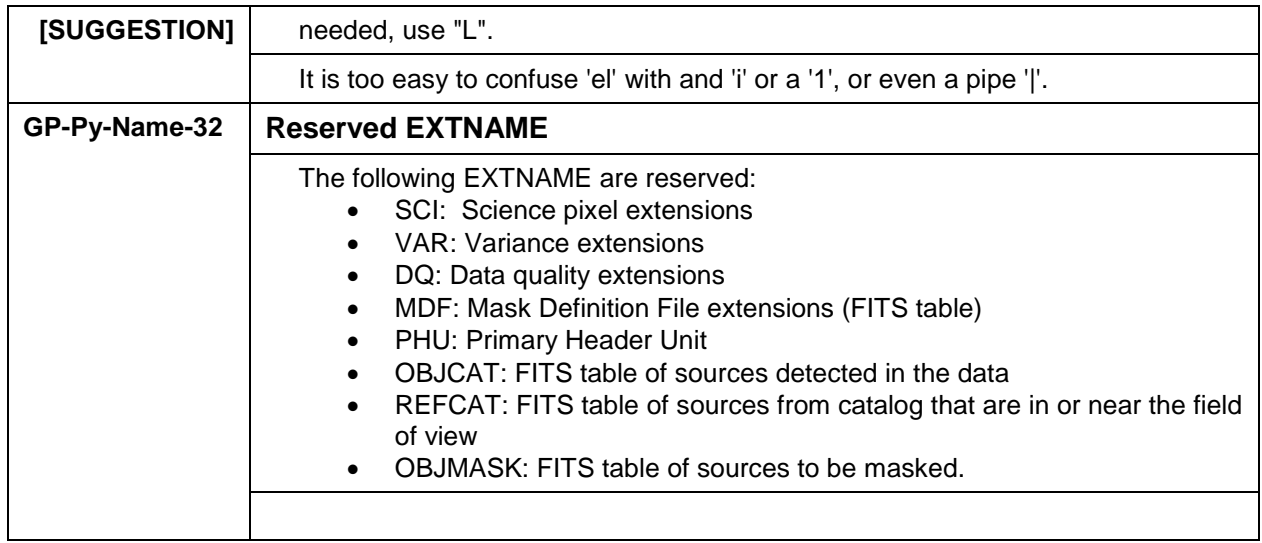

# *7.6 Programming – GP-Py-Prog*

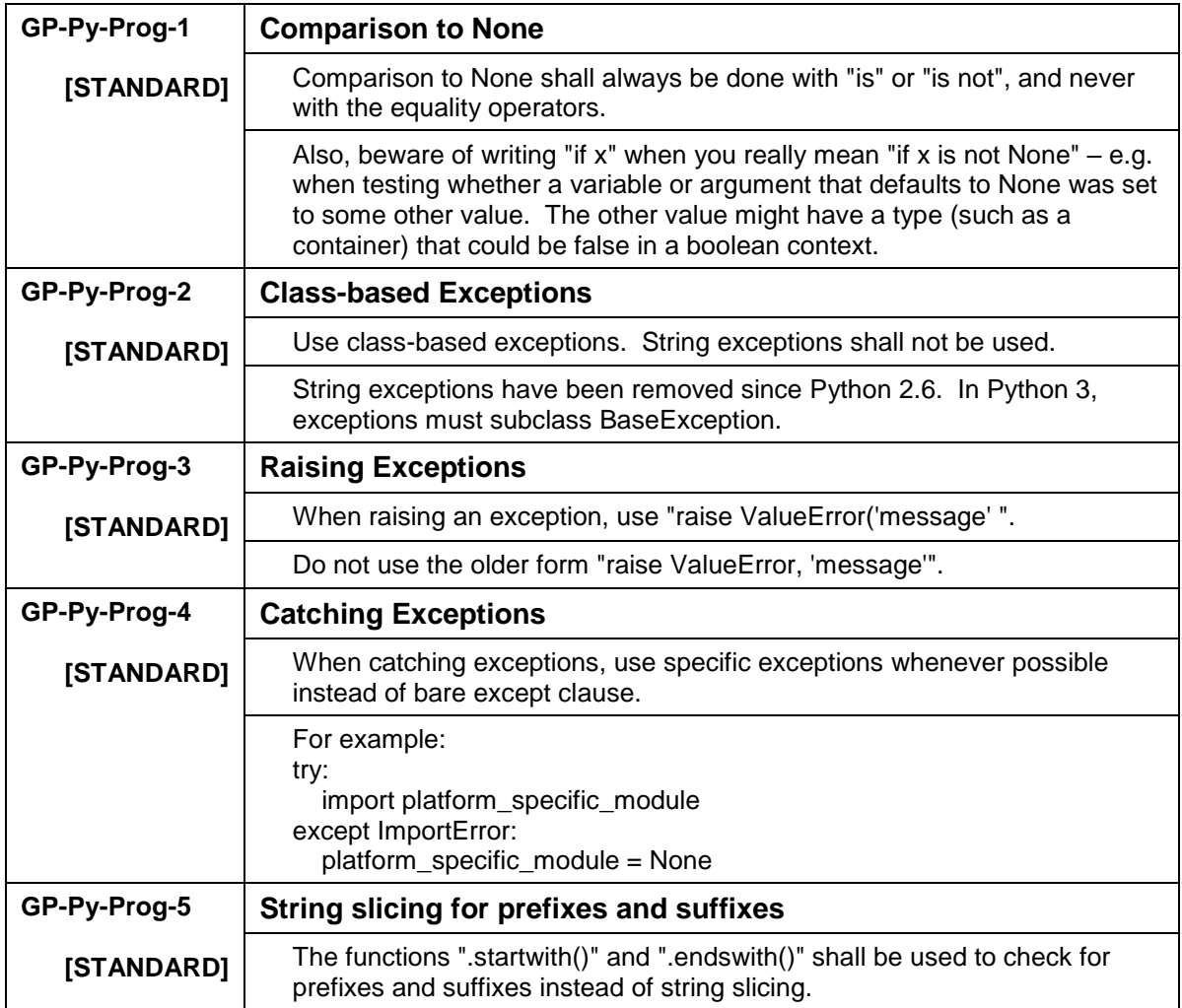

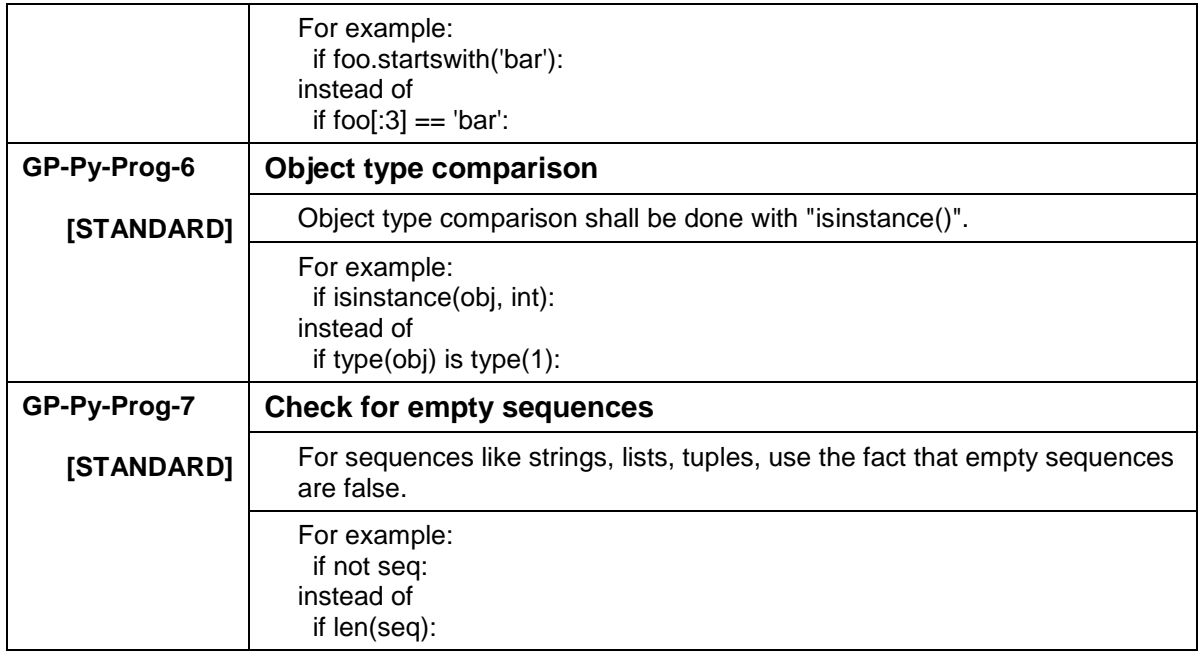

## *7.7 Classes – GP-Py-Class*

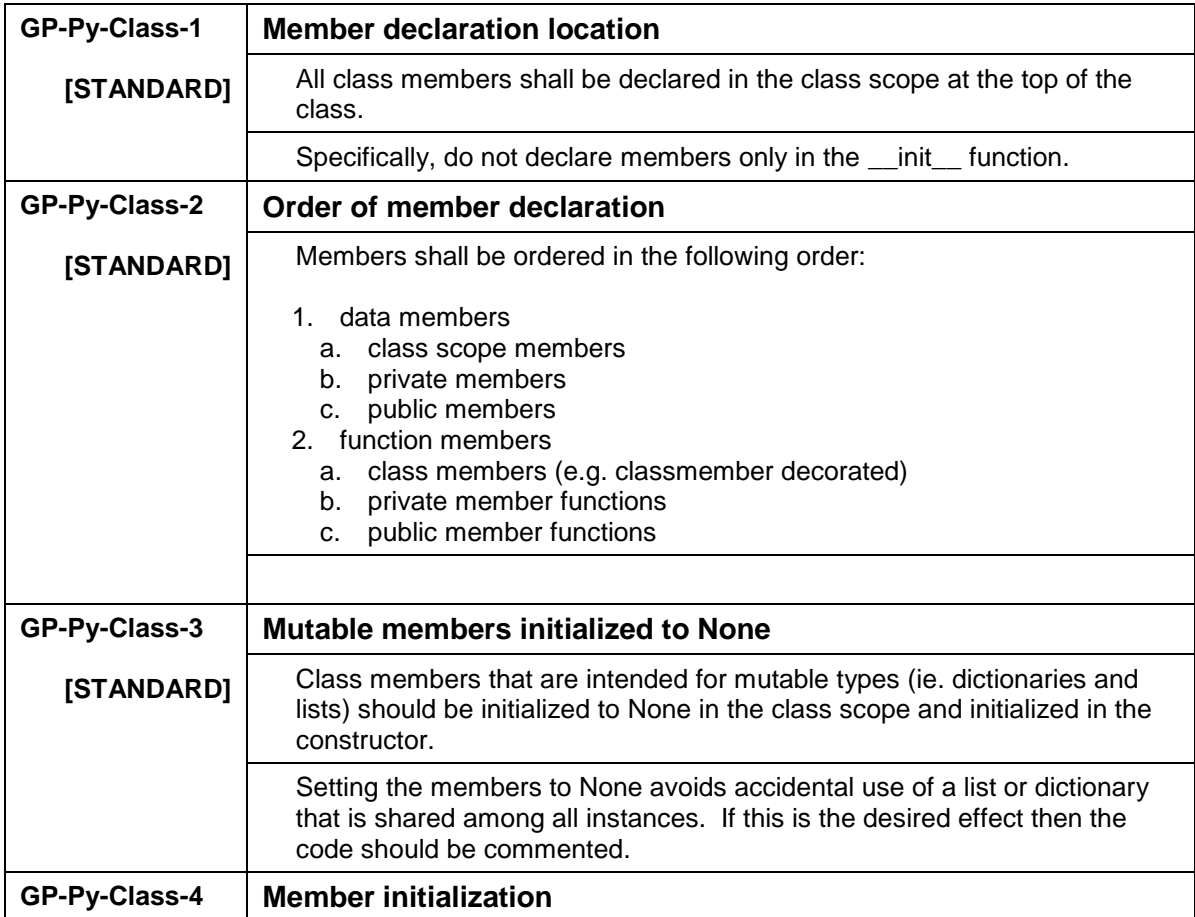

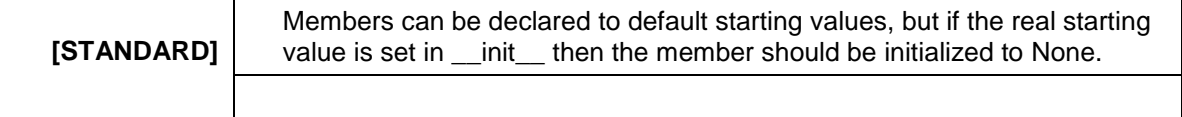

### *7.8 Documentation – GP-Py-Doc*

This section specifically applies, and is limited to, documentation associated with code. See also the Storage section of the Configuration Management Nomenclature document (DPSG-STD-101\_ConfMgmtNomenclature) for a wider perspective.

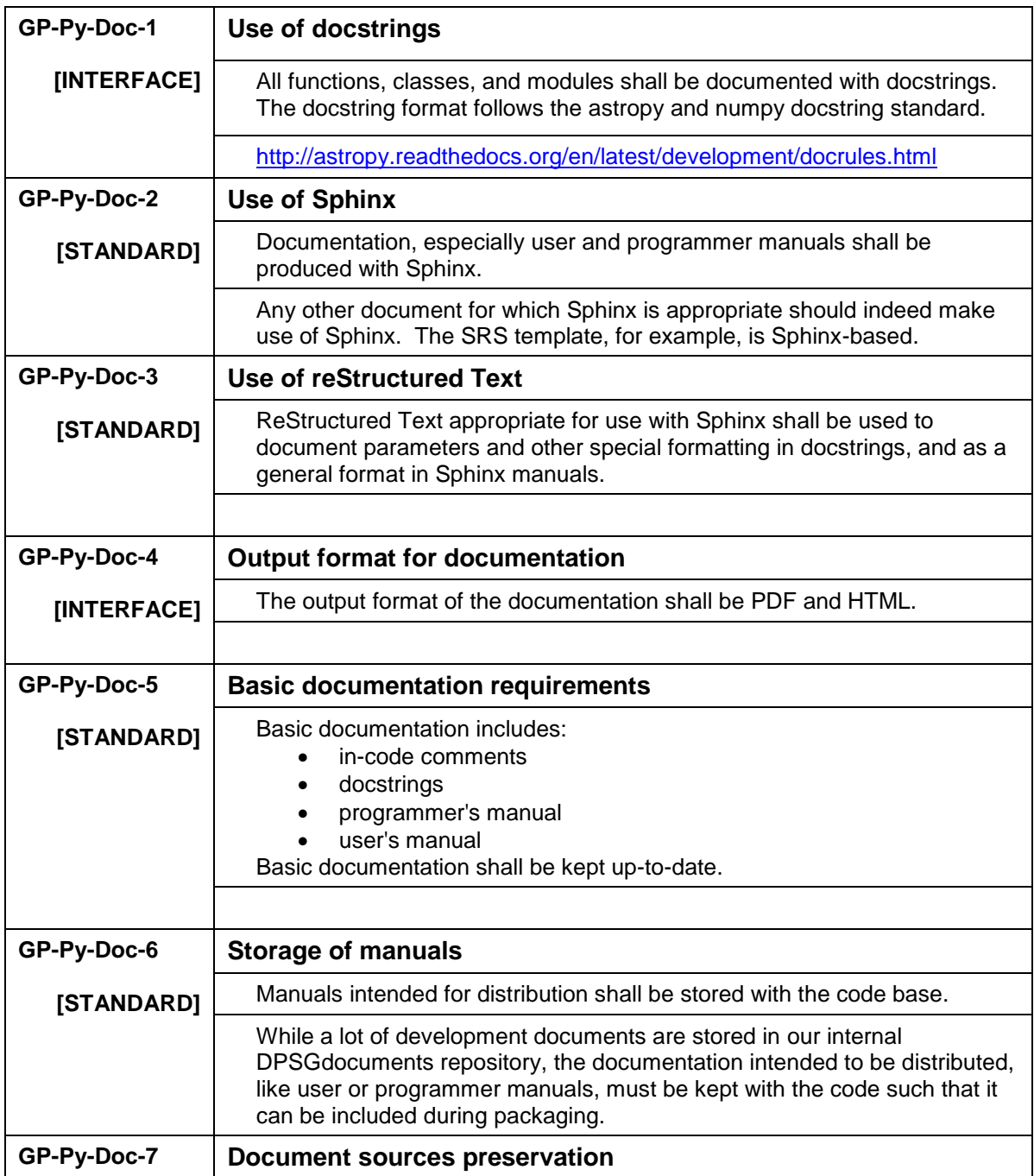

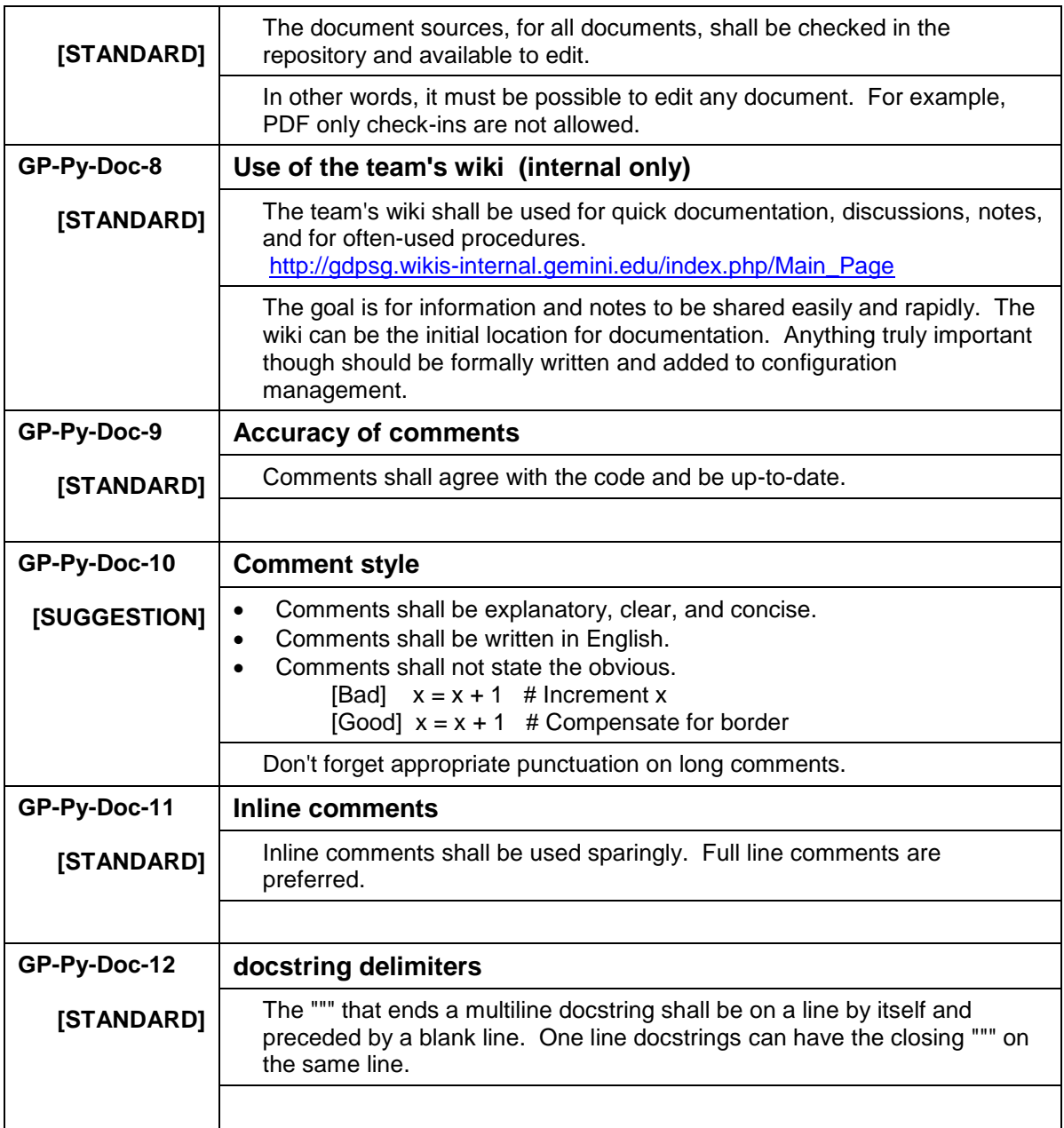

# *7.9 Tests – GP-Py-Test*

This section describes the standards related to testing the Python software suite.

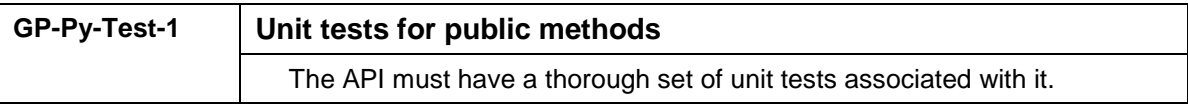

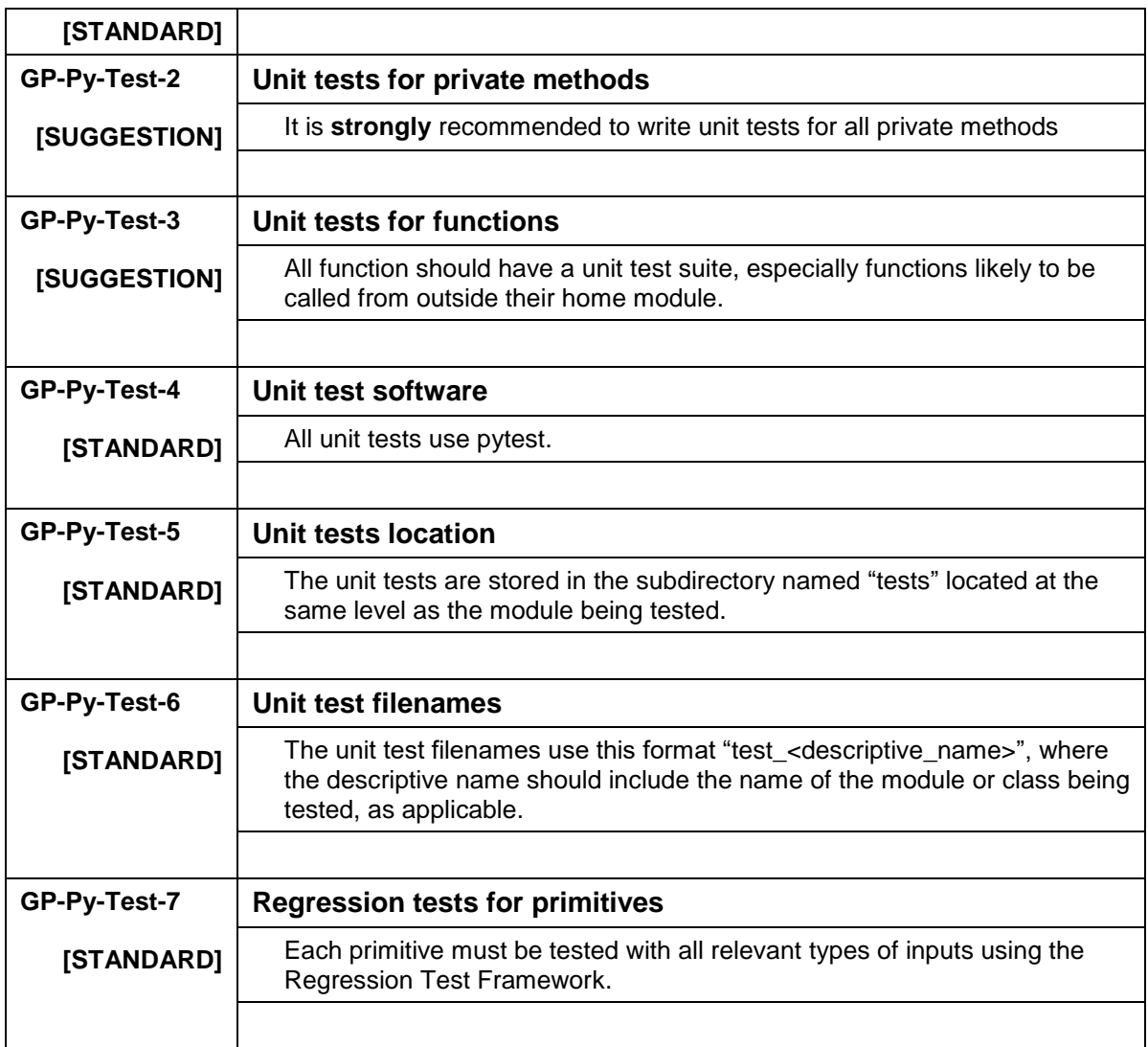

## *7.10 Astrodata – GP-Py-AD*

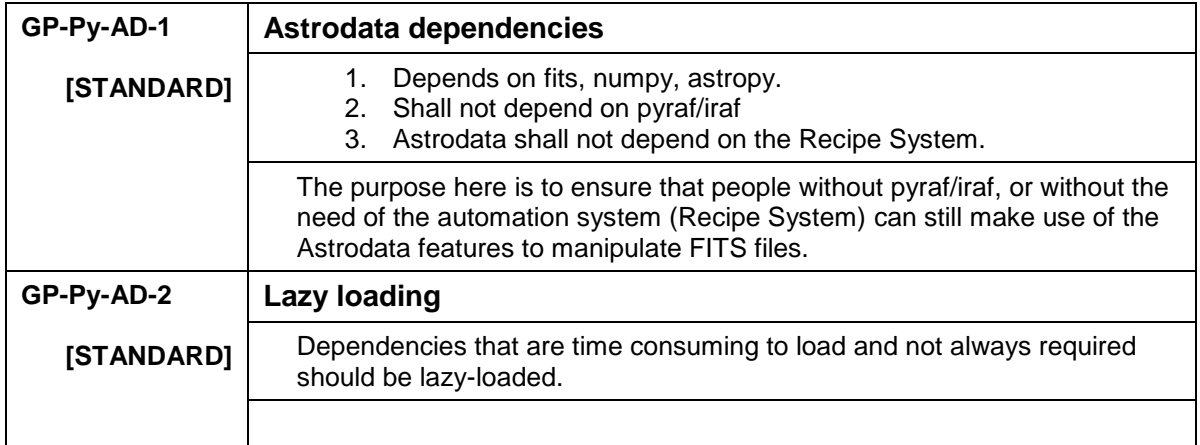

# *7.11 Astrodata Tag – GP-Py-ADTag*

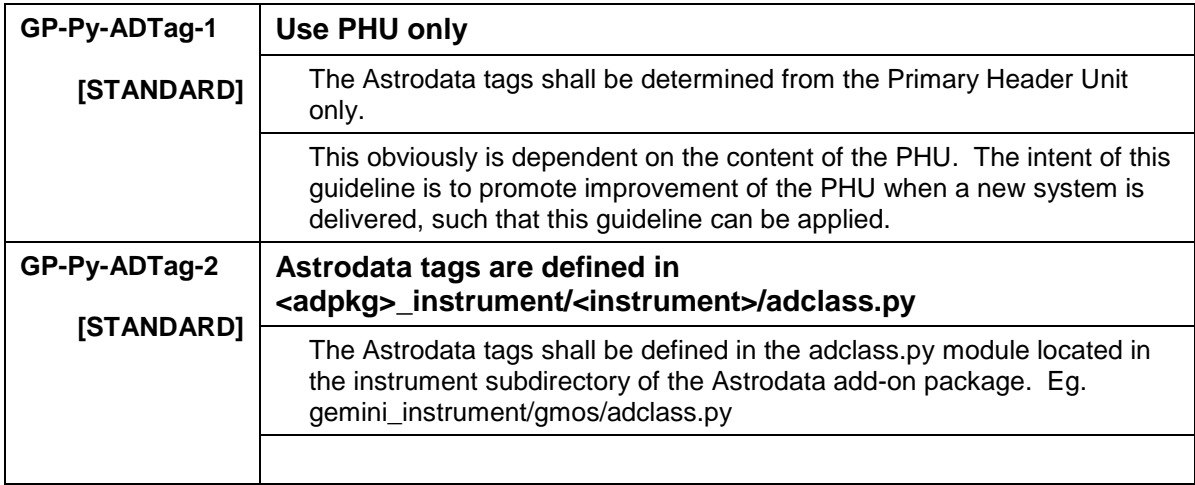

# *7.12 DRAGONS Add-on – GP-Py-DRadd*

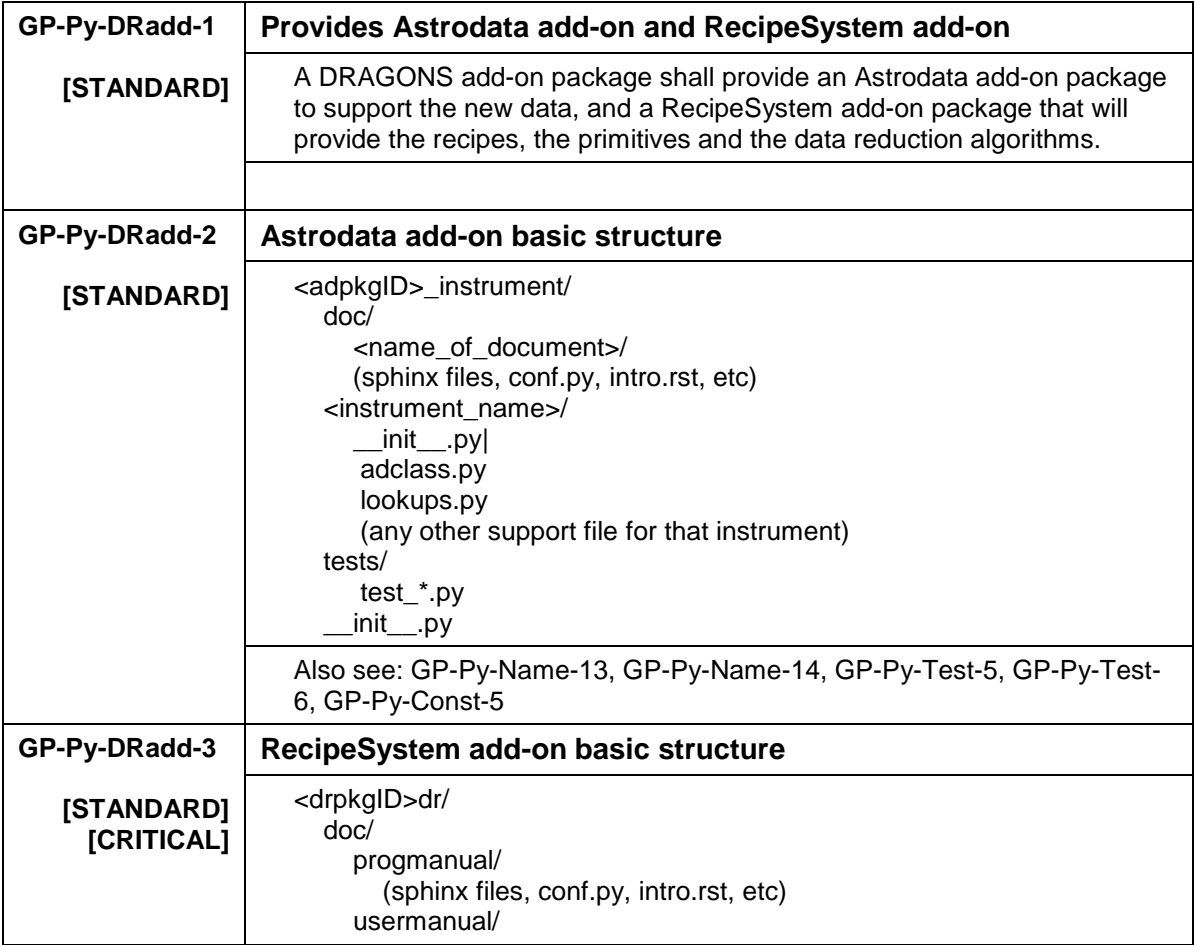

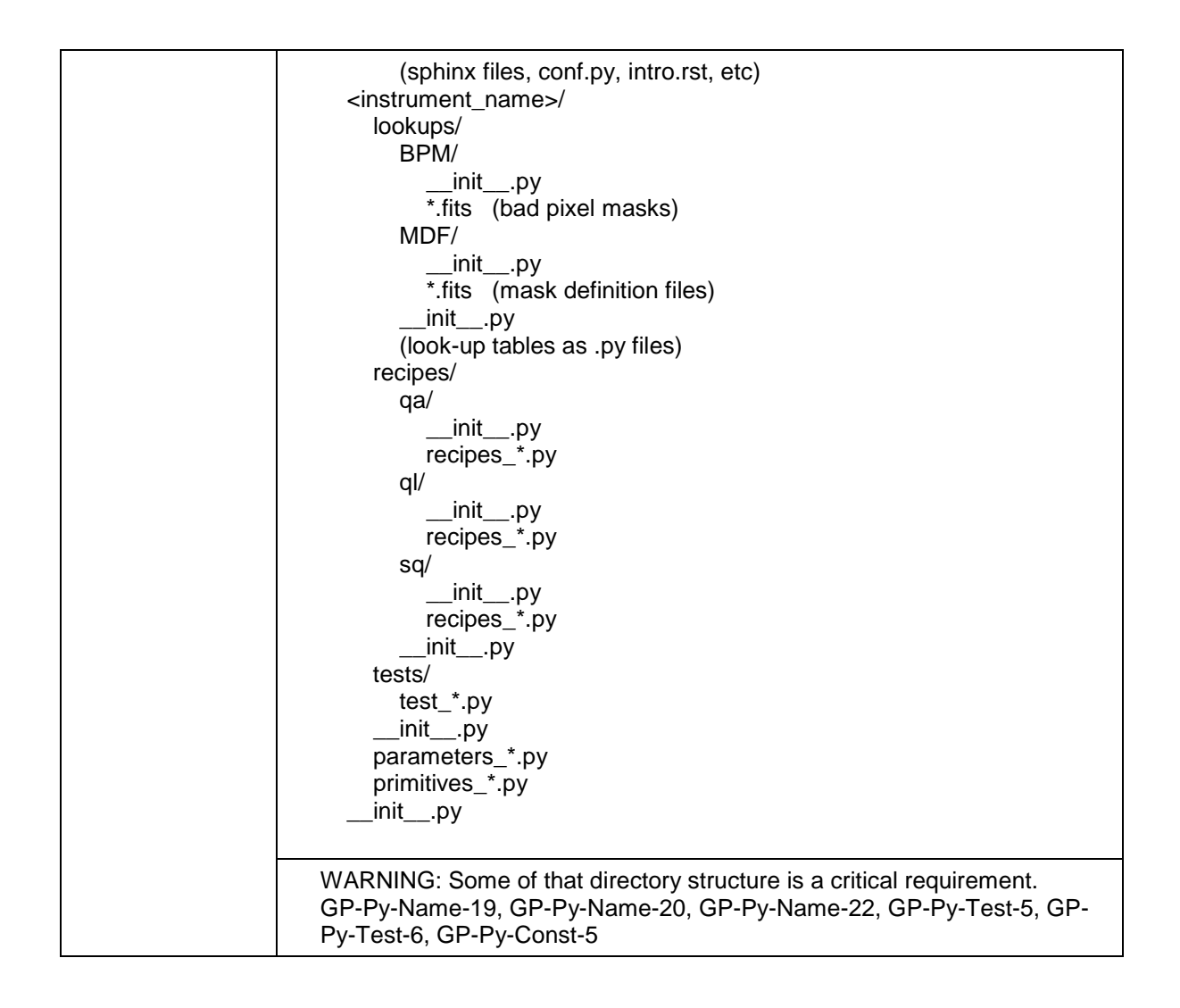

### *7.13 Recipe Set – GP-Py-Recipe*

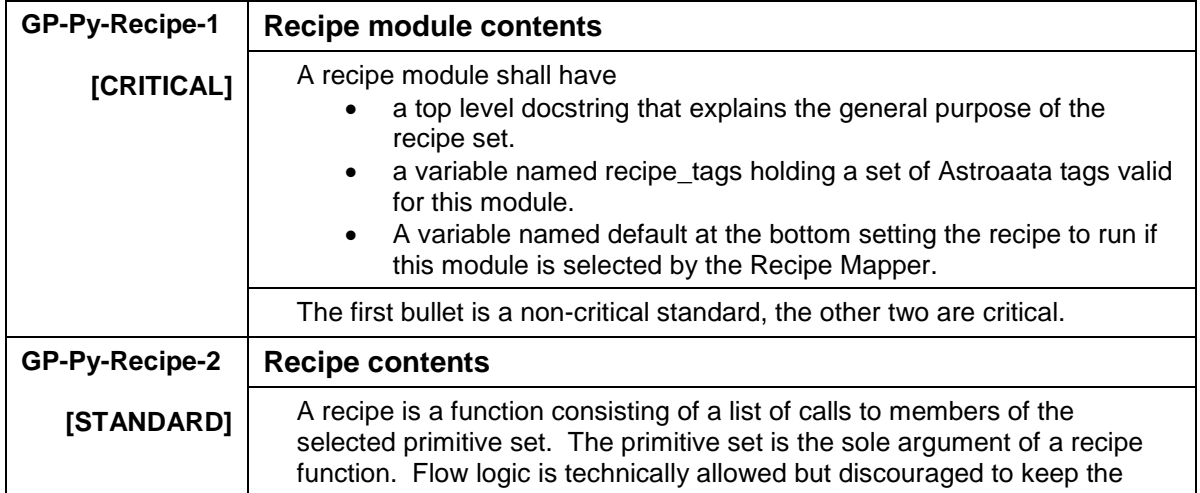

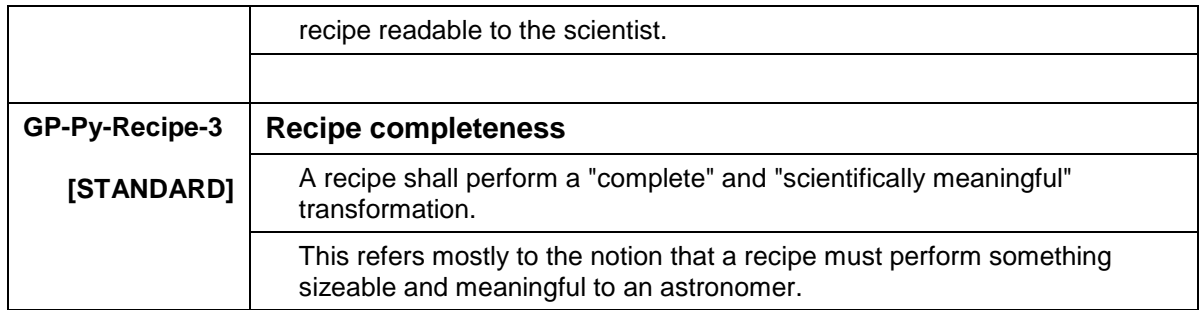

# *7.14 Primitives – GP-Py-Prim*

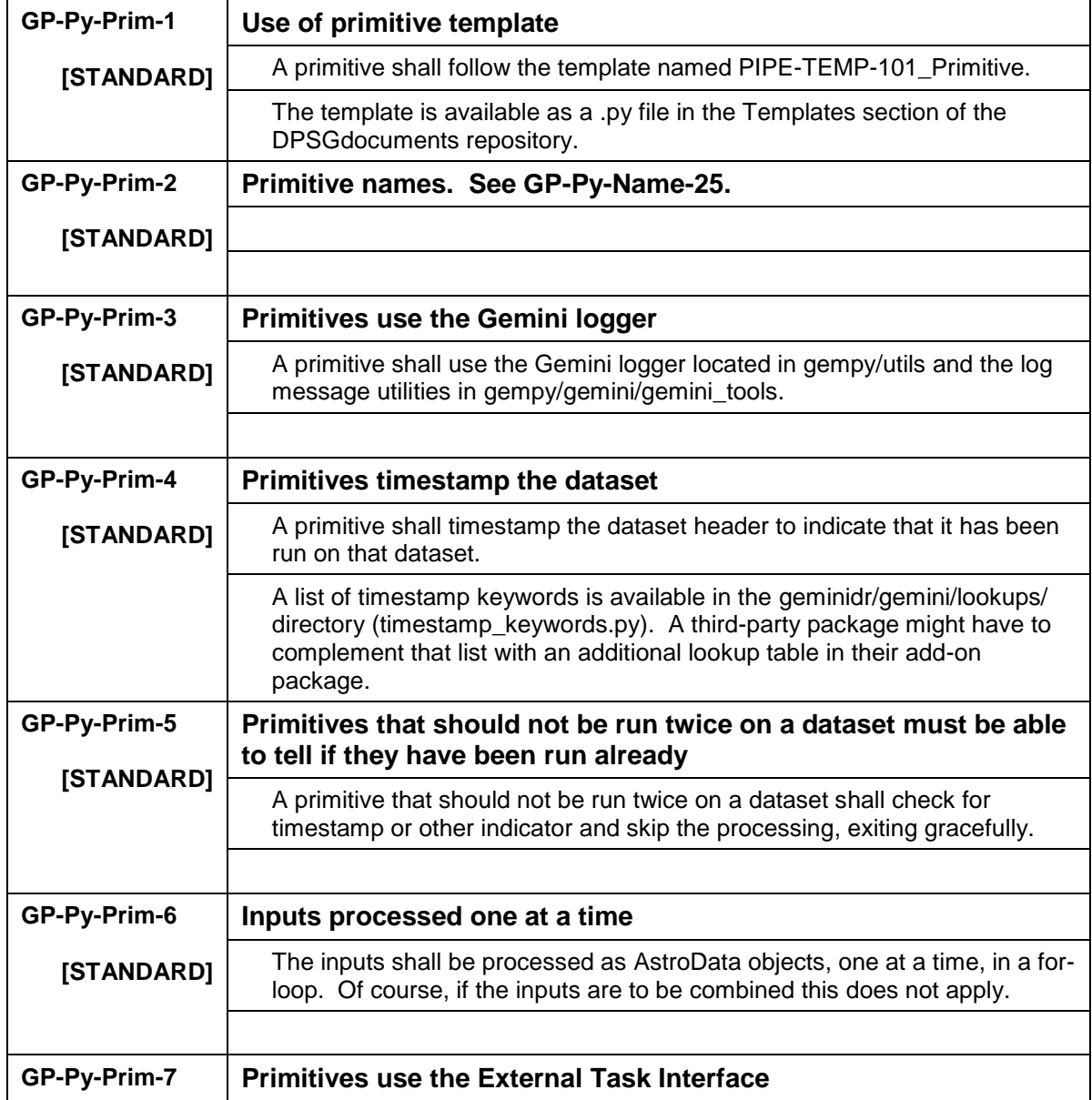

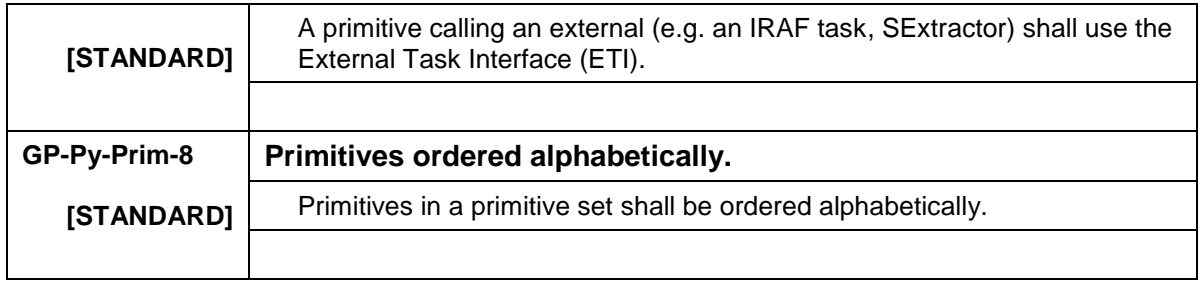

# *7.15 Descriptors – GP-Py-Descrip*

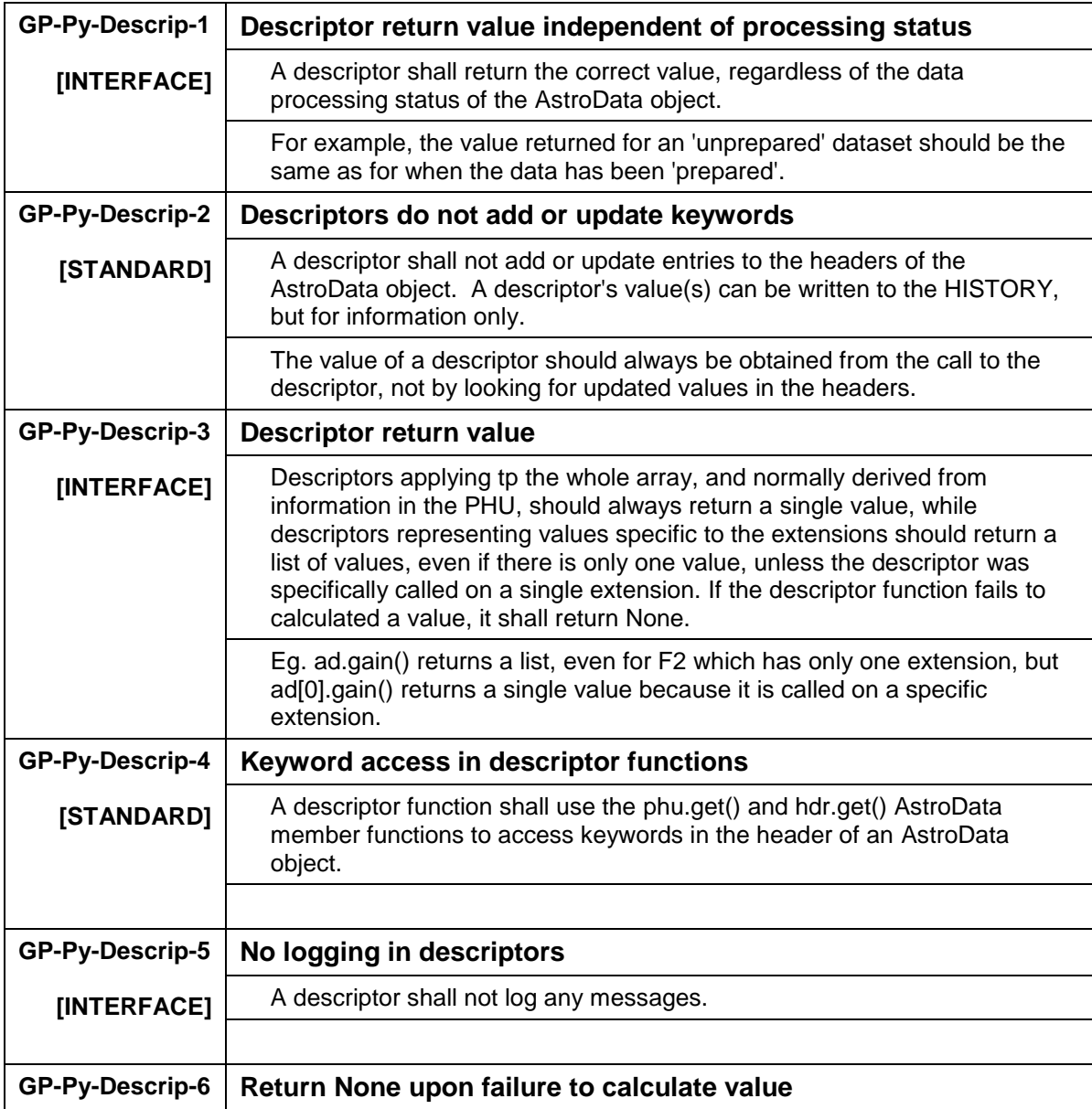

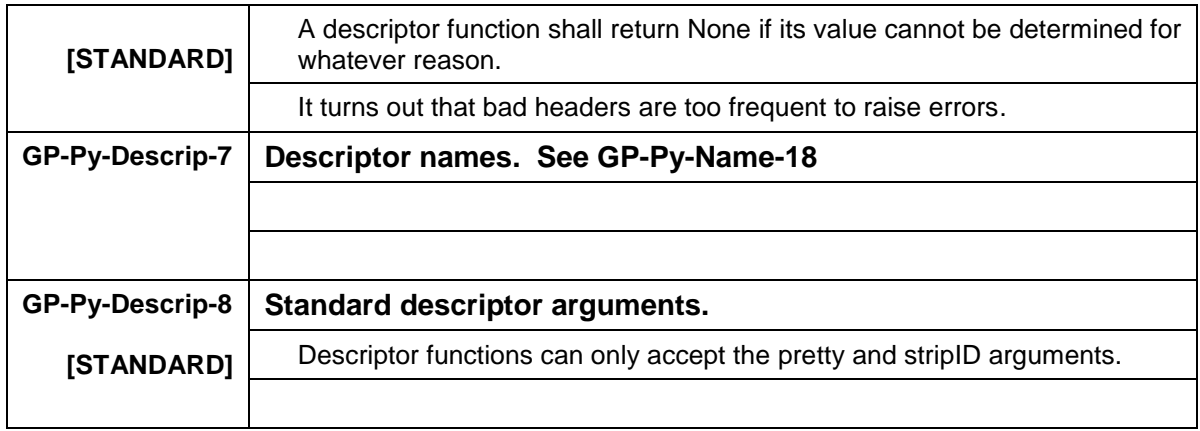

# *7.16 External Modules – GP-Py-Ext*

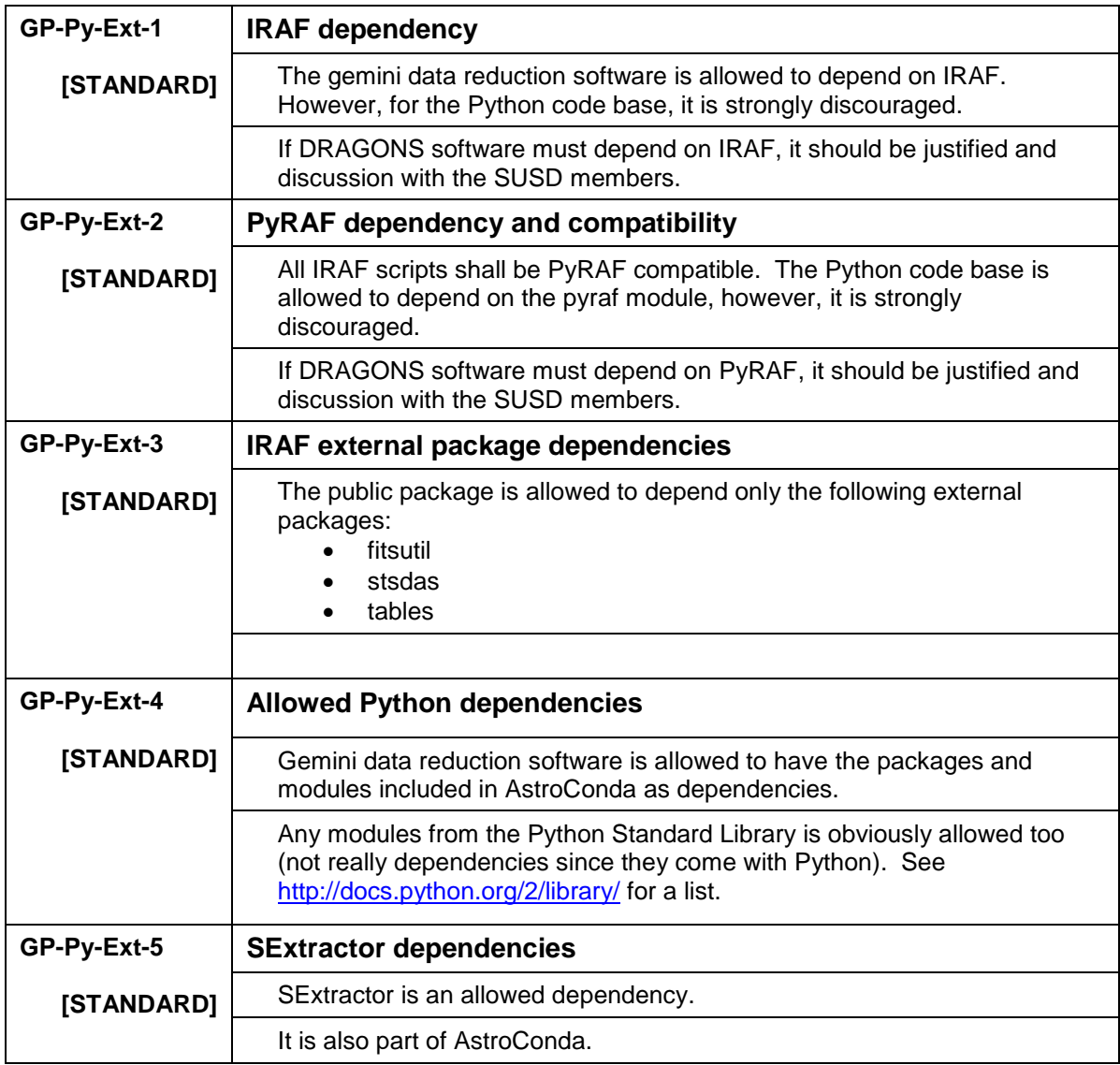

### *7.17 GUI – GP-Py-GUI*

\*\*\*\*\* TODO \*\*\*\*\*

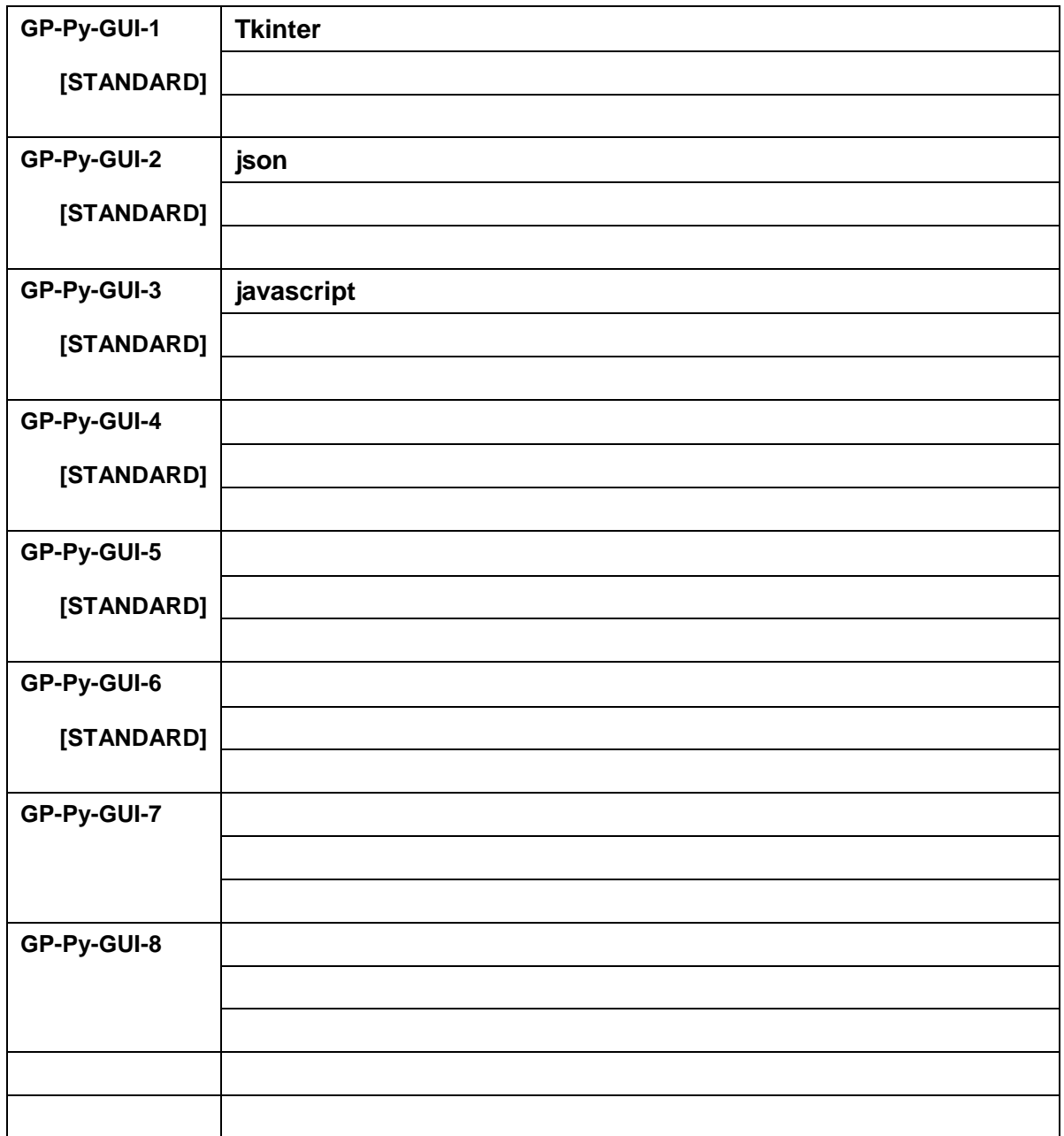

# **8. Guidelines for the gemini\_IRAF Codebase**

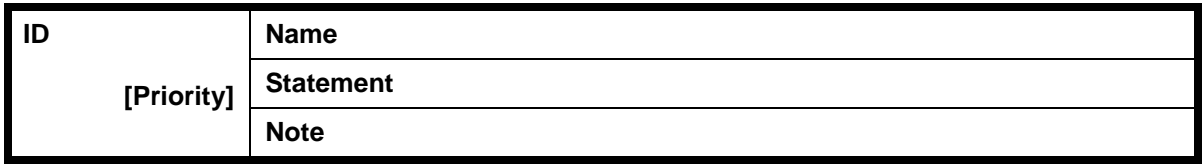

# *8.1 IRAF CL Source Code Formatting – GI-CL-Format*

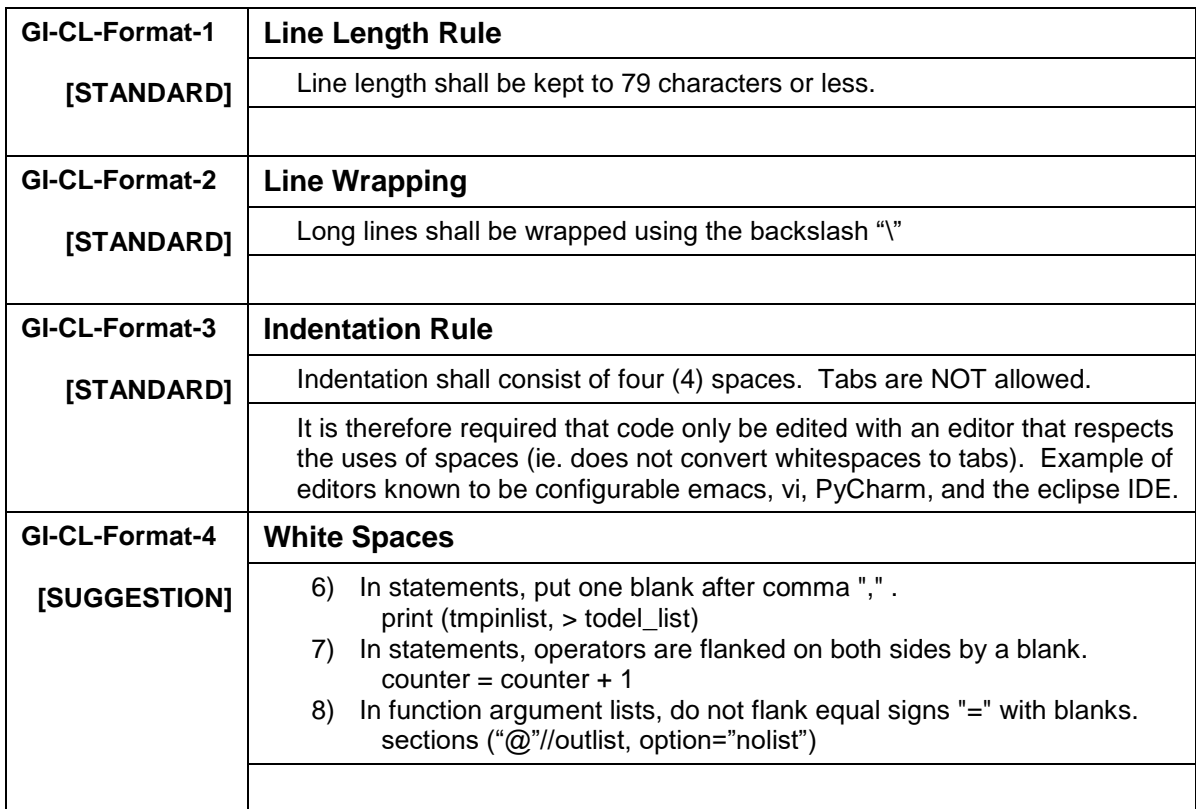

### *8.2 IRAF CL Constants – GI-CL-Const*

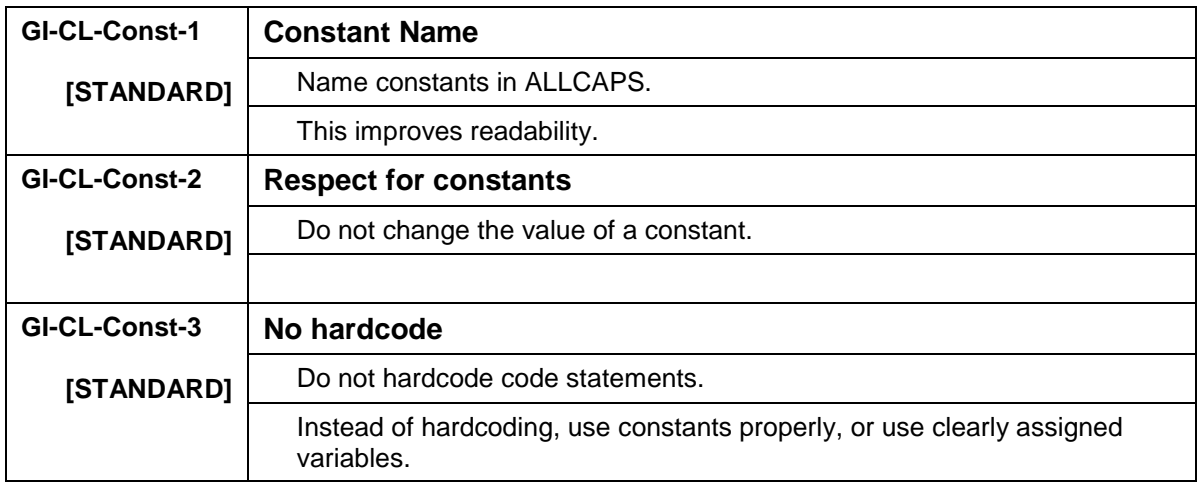

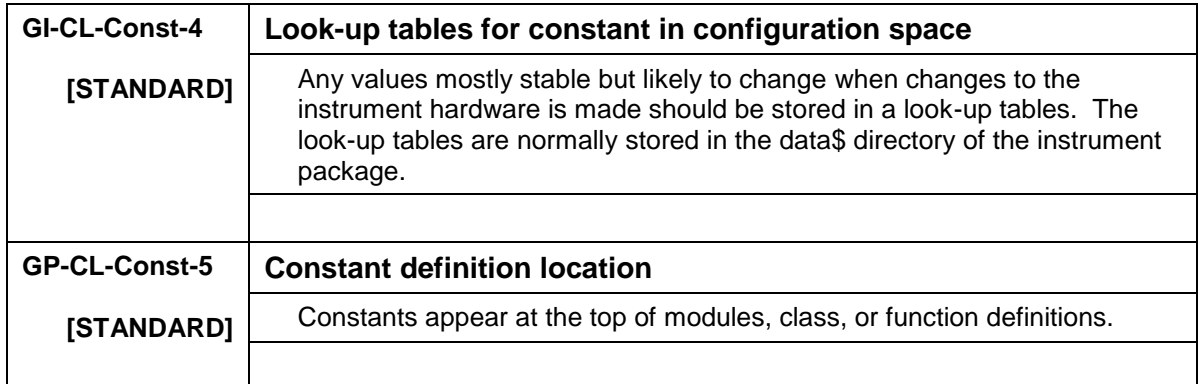

# *8.3 IRAF CL Naming – GI-CL-Name*

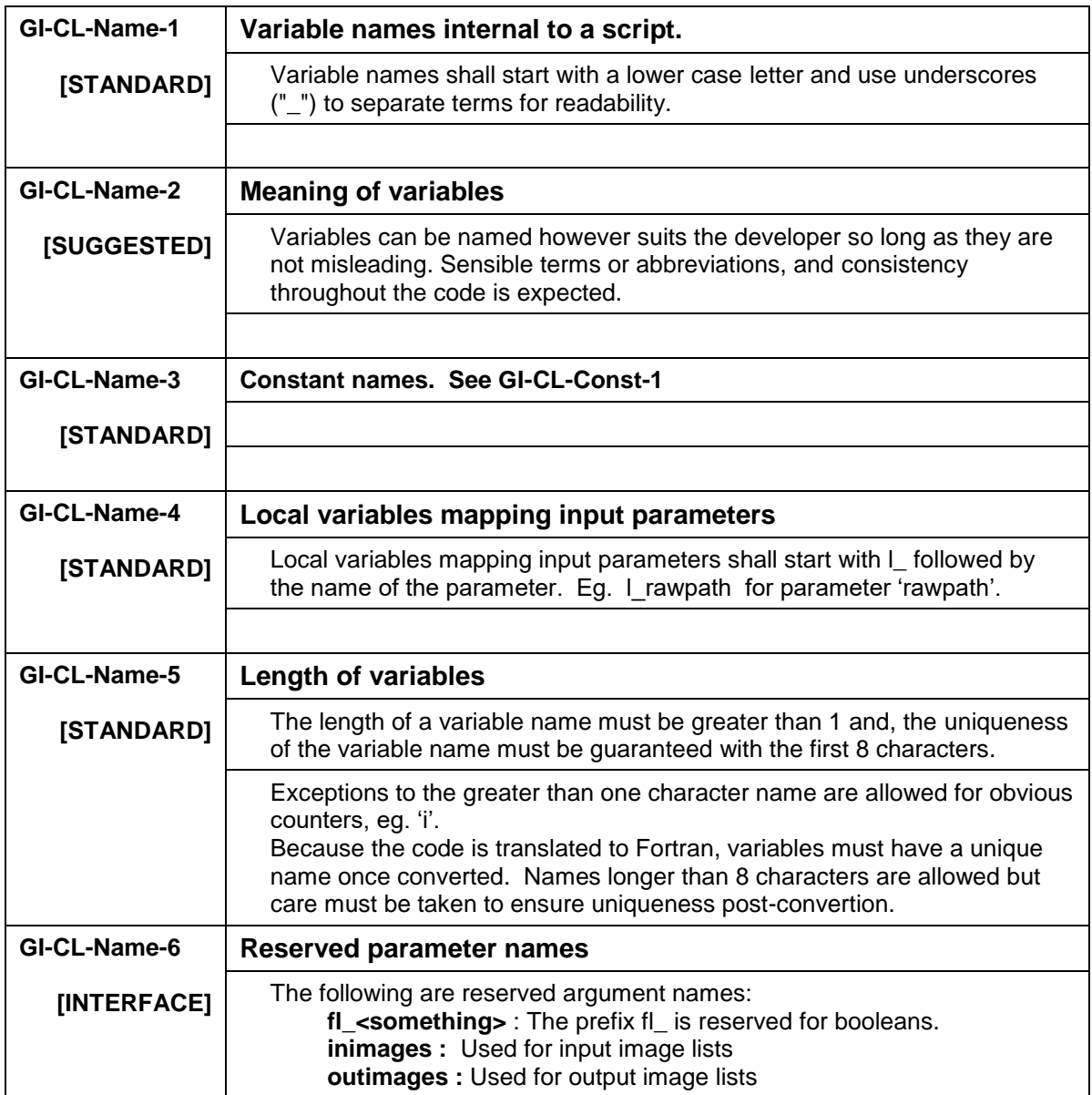

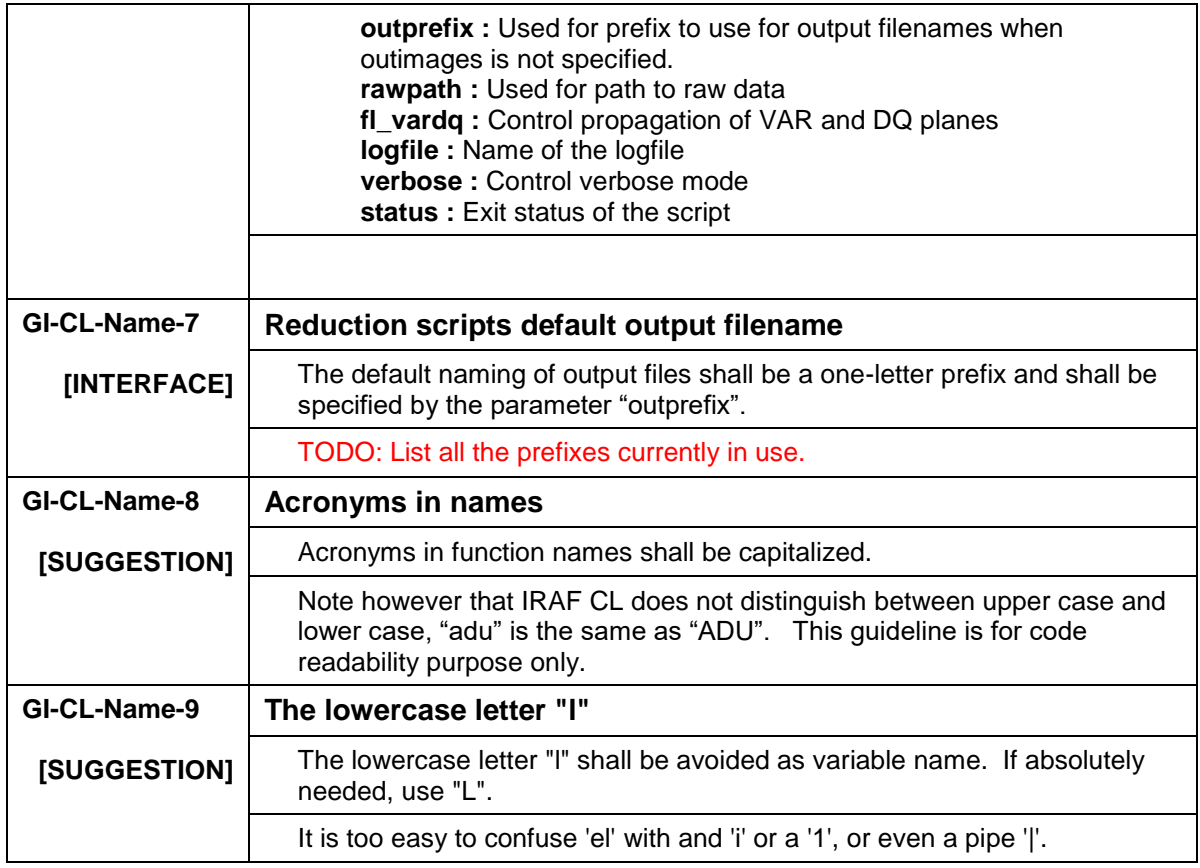

# *8.4 IRAF CL Programming – GI-CL-Prog*

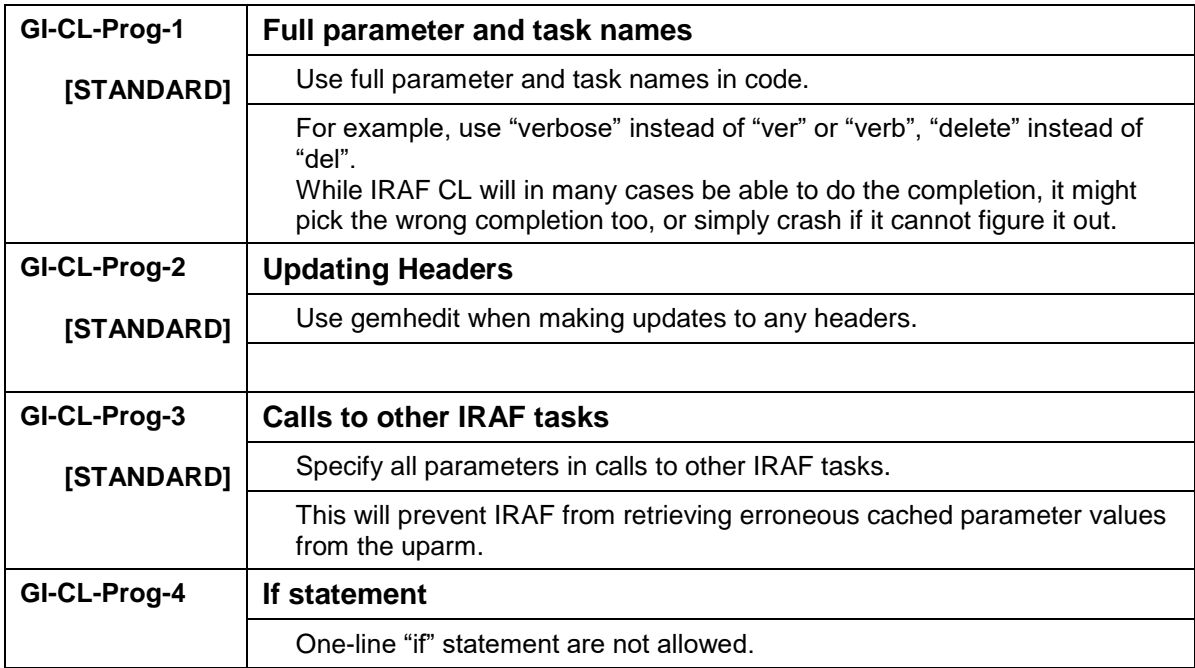

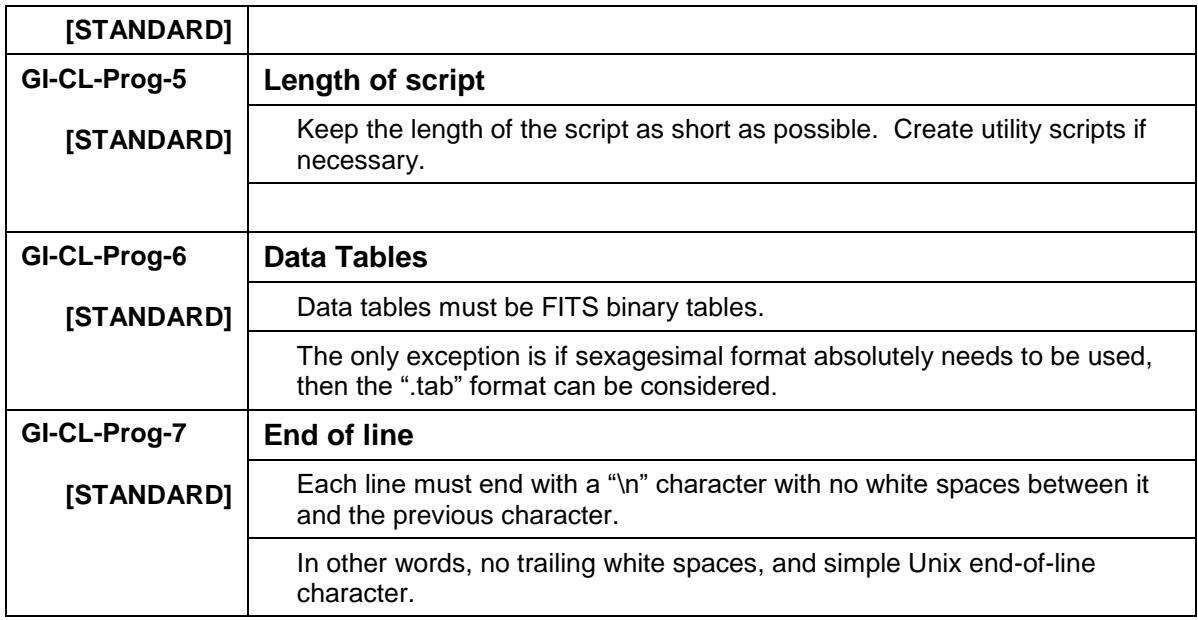

### *8.5 IRAF CL Documentation – GI-CL-Doc*

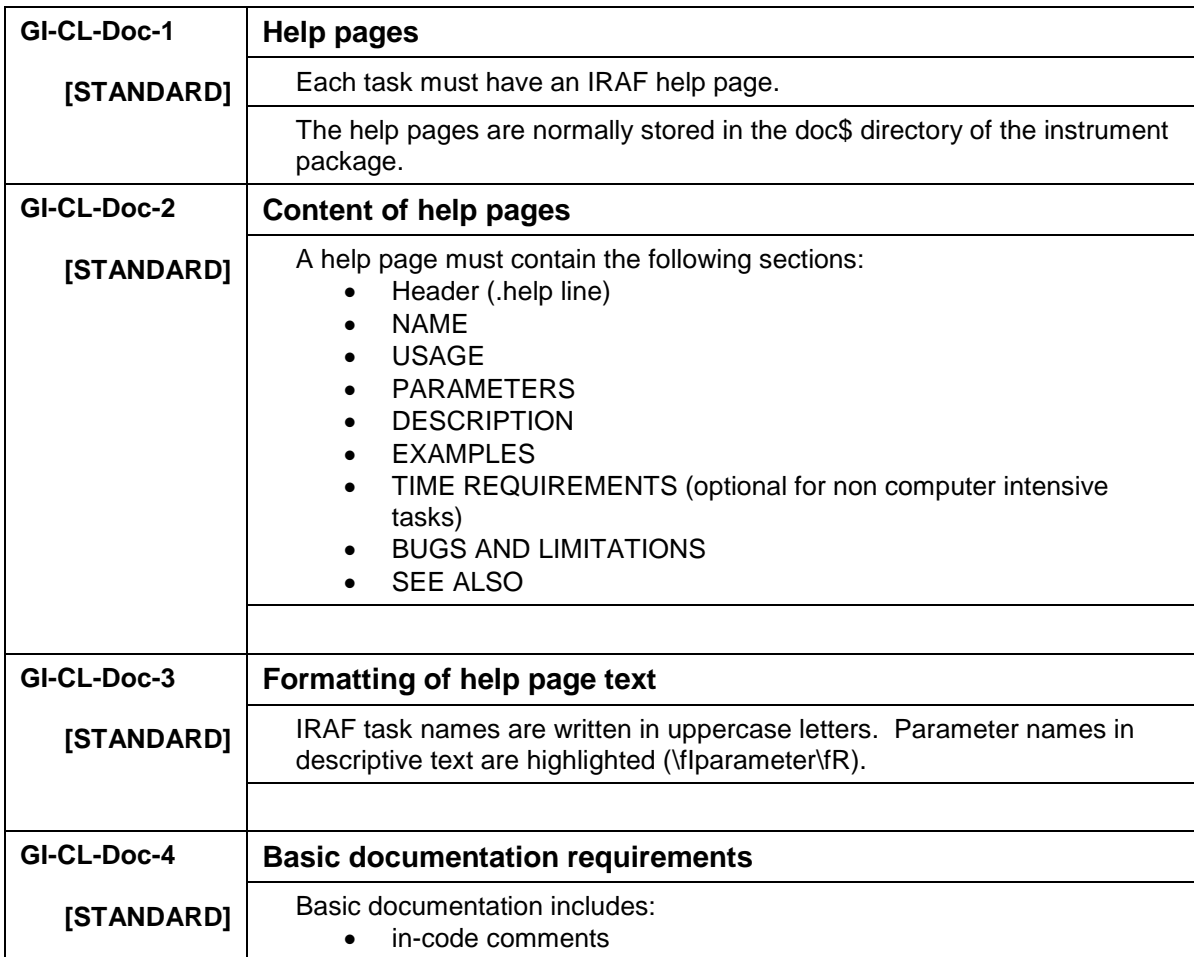

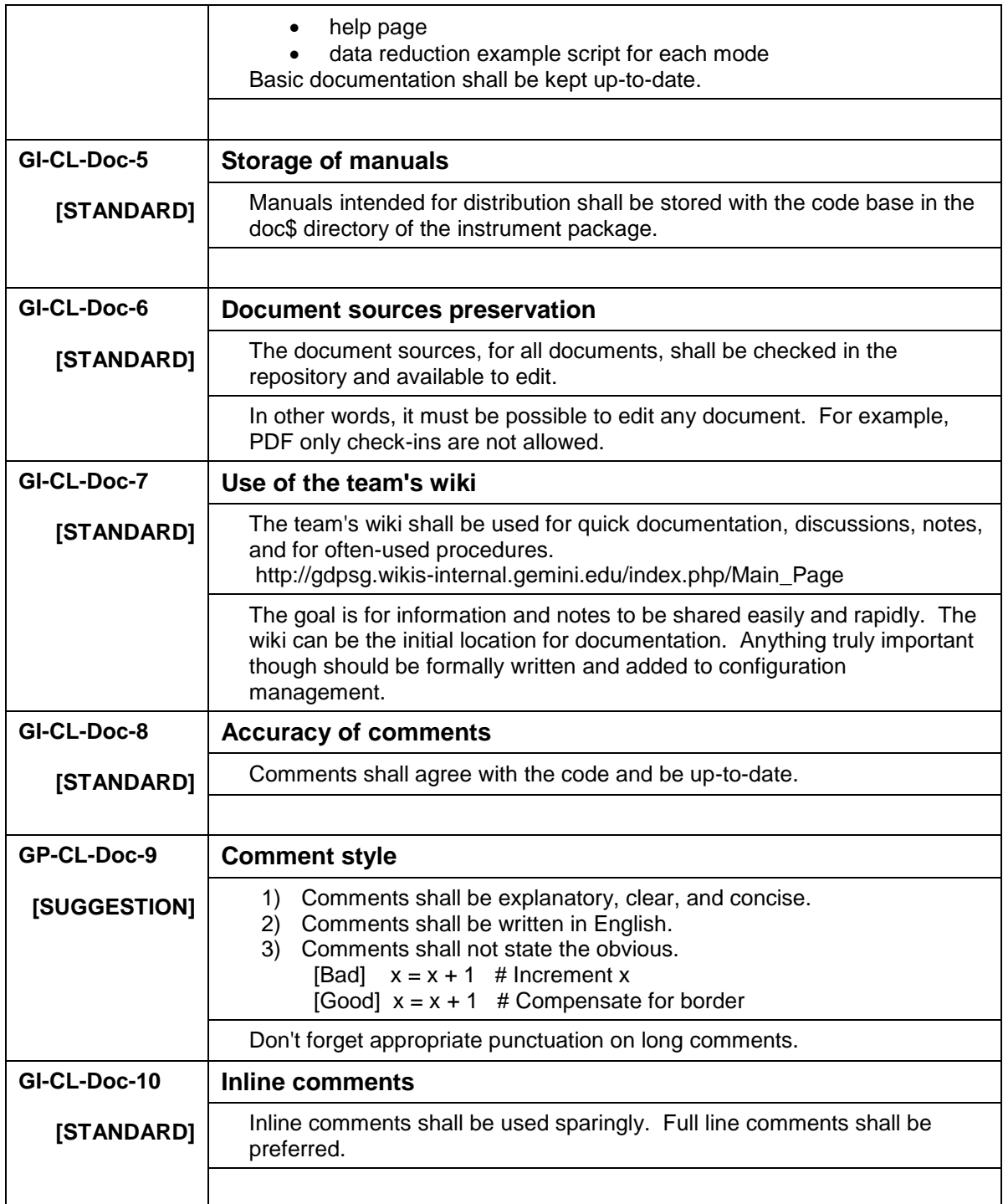

### *8.6 IRAF CL Tests – GI-CL-Test*

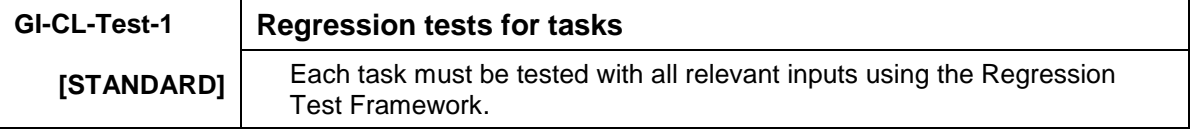

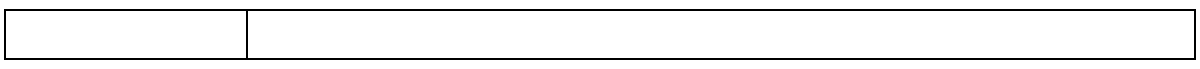

# *8.7 IRAF CL External Dependencies – GI-CL-Ext*

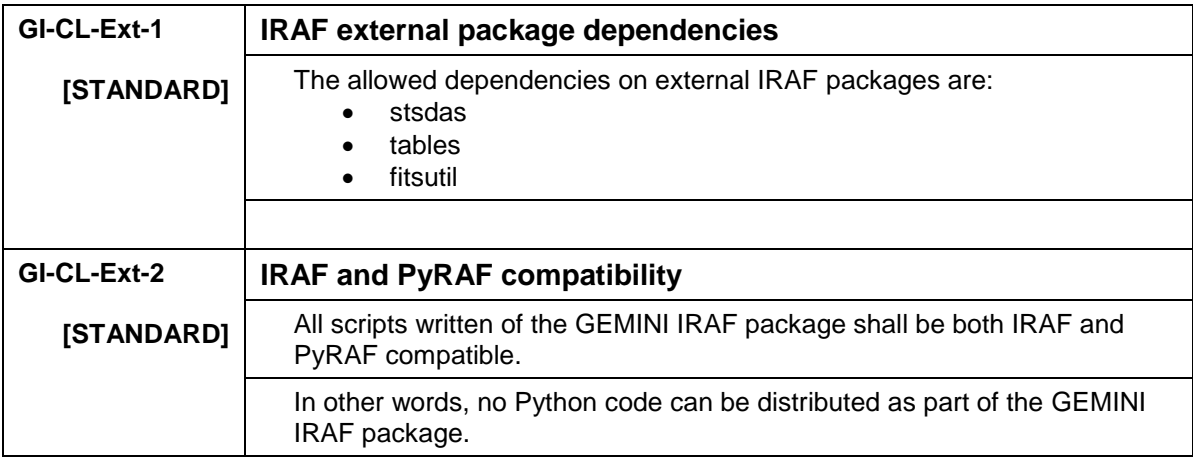

# **9. Detailed Revision History**

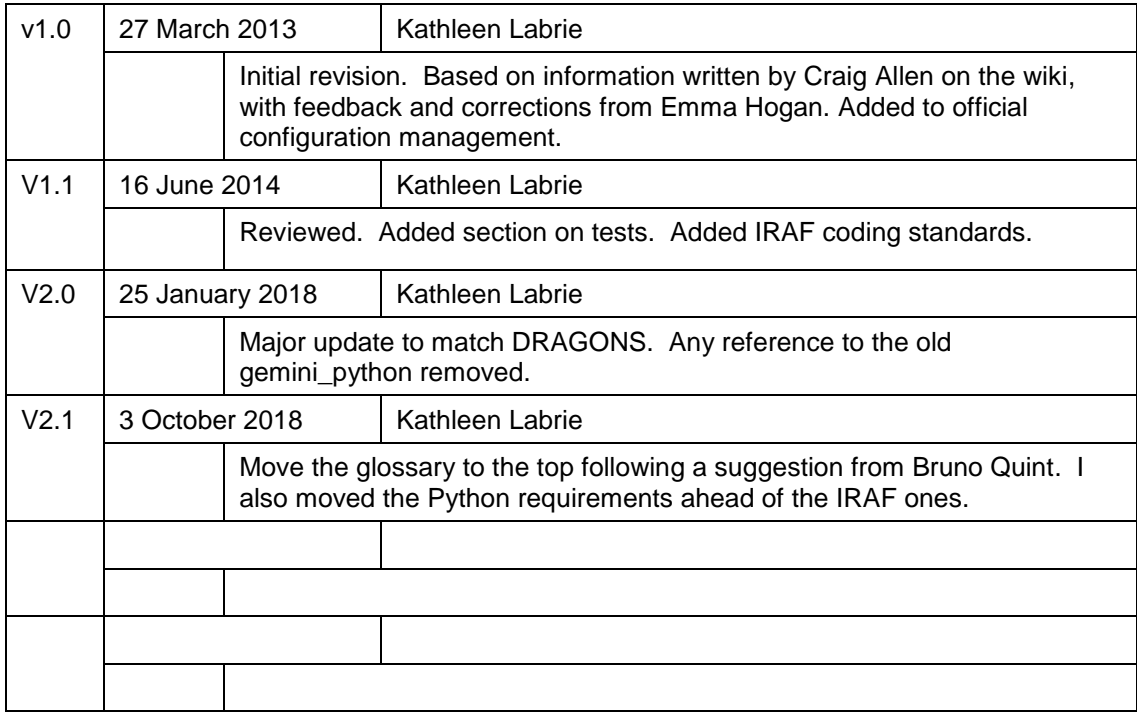